الجمهو رية الجز ائرية الديمقر اطية الشعبية

République Algérienne Démocratique et Populaire Ministère de l'enseignement supérieur et de la recherche scientifique

Université de 8 Mai 1945 - Guelma -

Faculté des Mathématiques, d'Informatique et des Sciences de la matière

Département d'Informatique

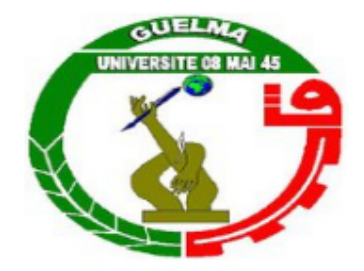

Mémoire de fin d'étude en master

Filière : Informatique

Option : STIC

## Évaluation de la collaboration dans un groupe à travers des examens par questionnaires participatifs

Encadré par : Présenté par : [GOUASMI Noureddine](mailto:gouasmi.noureddine@univ-guelma.dz) Lebbad Amira

Septembre 2021

## Résumé

Avec le développement continu de l'informatisation pédagogique, l'apprentissage collaboratif, en tant qu'élément important des stratégies d'enseignement, est très ef cace pour promouvoir les performances d'apprentissage des étudiants en e-learning.

Le questionnaire participatif est une méthode permettant d'évaluer un groupe d'étudiant travaillant en collaboration pour répondre à un questionnaire. Il est utilisé pour collecter les réponses d'un groupe d'apprenants de manière participatif.

Notre projet de fin d'étude est composé d'un site web d'apprentissage qui permet à des enseignants de proposer des questionnaires participatifs. Les apprenants doivent collaborer, à travers une messagerie instantanée, pour répondre au questionnaire. L'évaluation des apprenants se fait à travers des indicateurs identiés en application d'un modèle de qualimétrie de McCall, dans lequel le facteur à évaluer est la collaboration entre apprenant. Ce facteur a permis d'extraire 4 critères de qualité (note, communication, présence et sentiment), qui eux-même ont donnée naissance à des métriques pour pouvoir les mesurer.

Les résultats des tests ont permis d'observer que la valeur du facteur *collaboration* dépend principalement du critère communication pour les trois fonctions testées.

Mots-clés : e-Learning, groupe de collaboration, questionnaires participatifs, qualimétrie, modèle de McCall.

## Remerciements

Je tiens à exprimer toute ma reconnaissance à mon encadreur, monsieur Gouasmi Noureddine, qui a accepté de suivre ce travail. Je le remercie de m'avoir encadré, orienté, aidé et conseillé tout au long de cette période.

Mes remerciements vont aussi à tous les membres du jury qui ont accepté de lire et d'évaluer ce travail.

Un grand merci à ma mère et mon père pour leur amour, leurs conseils, ainsi que leur soutien inconditionnel, à la fois moral et économique, Et pour m'avoir encouragé tout au long de ces années d'études. Et je remercie aussi ma sœur Marwa et mes frères Seif et Akram qui m'ont beaucoup soutenu dans des moments difficiles.

# Table des matières

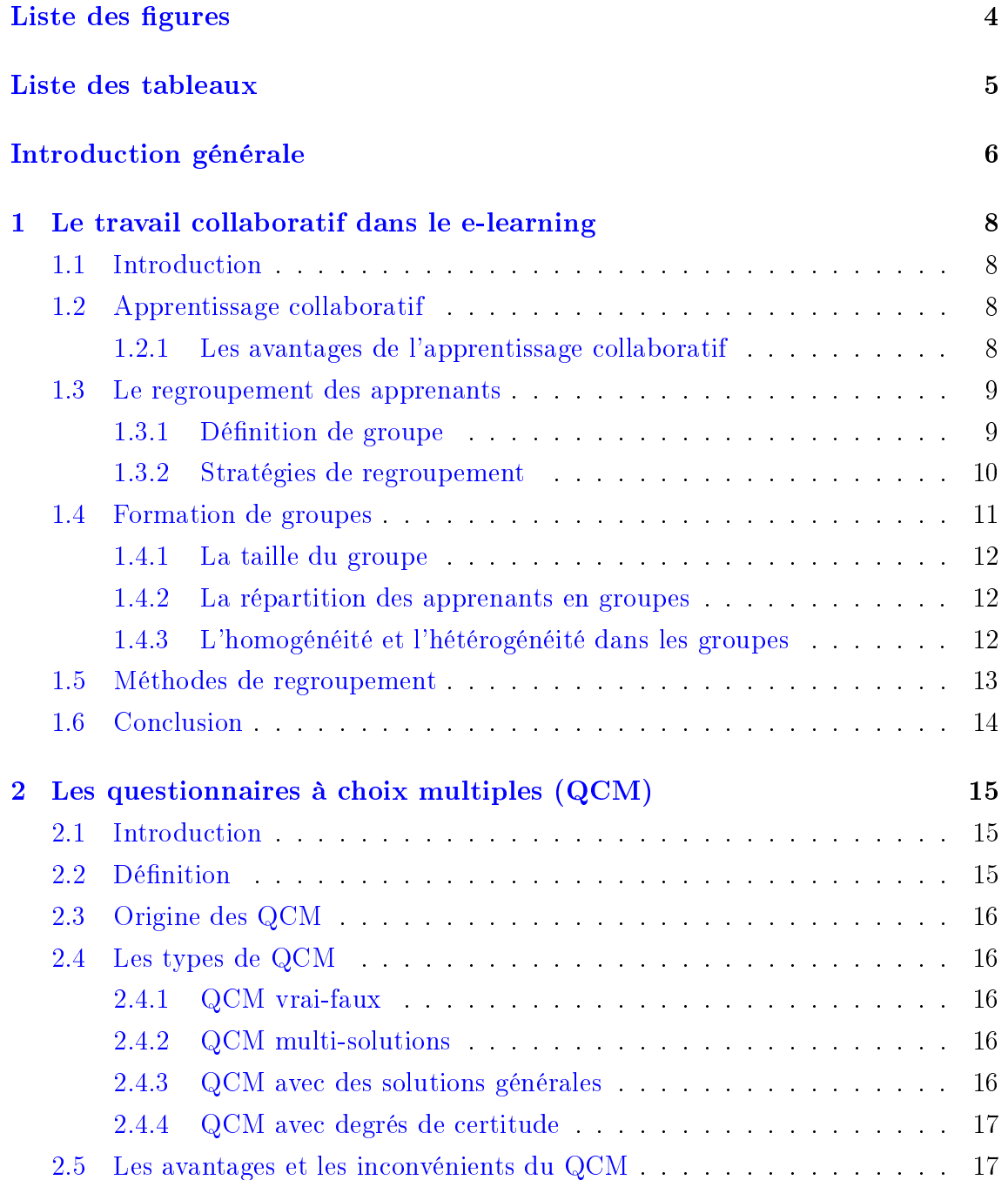

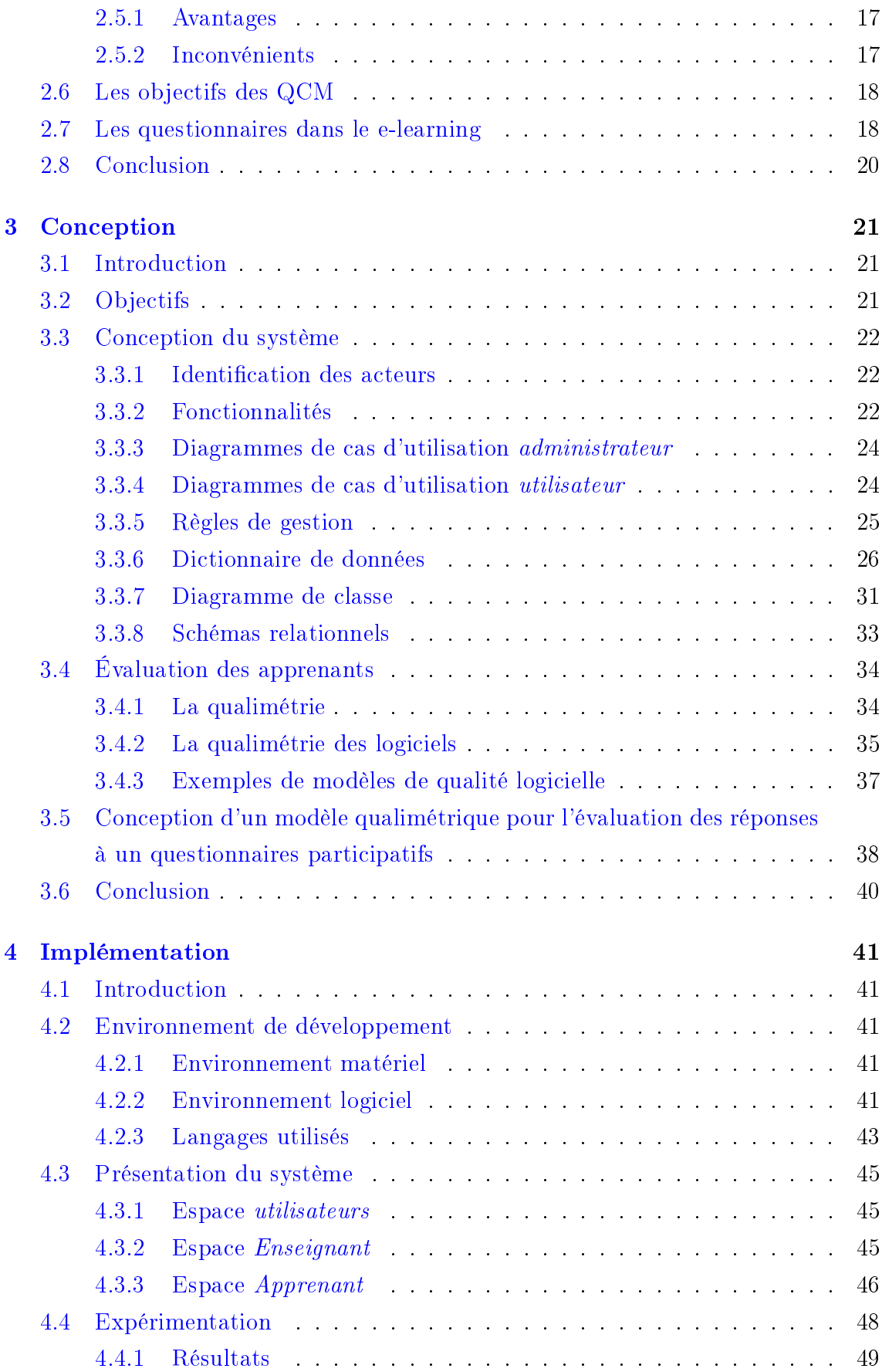

## TABLE DES MATIÈRES 3

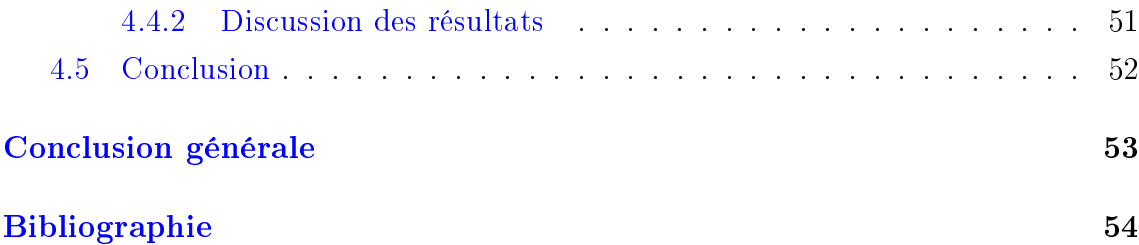

# <span id="page-6-0"></span>Table des figures

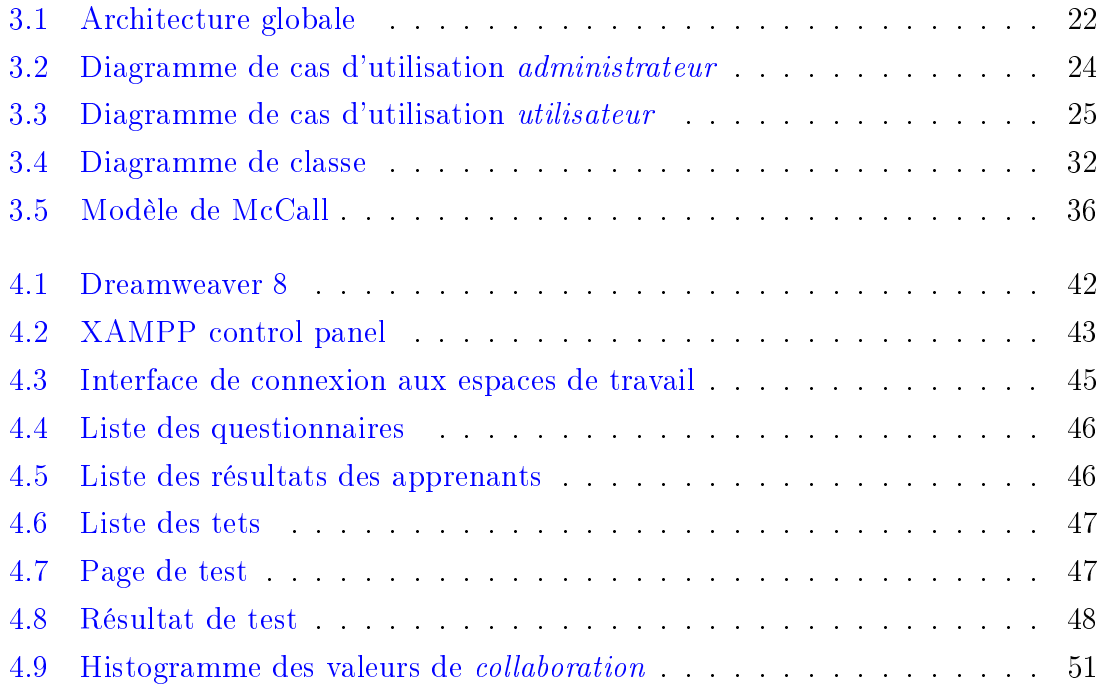

# <span id="page-7-0"></span>Liste des tableaux

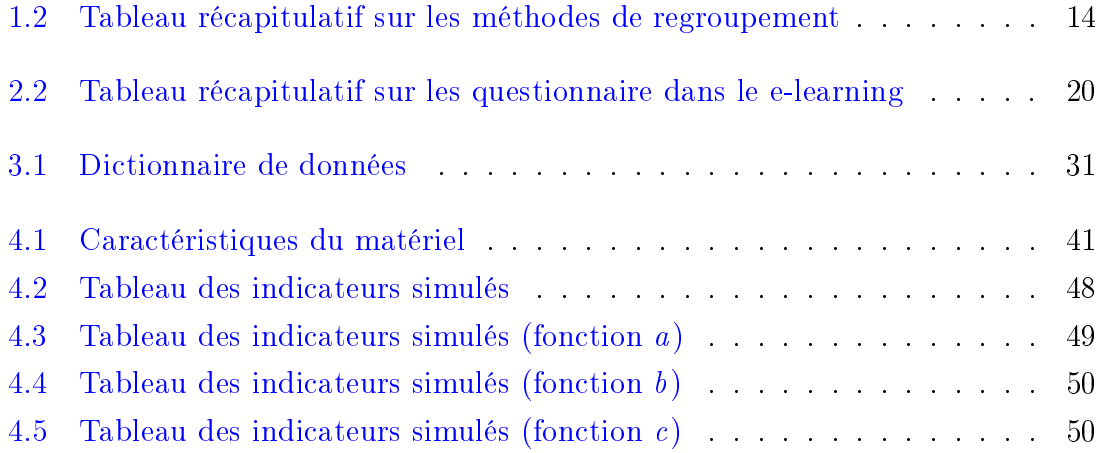

## <span id="page-8-0"></span>Introduction générale

Depuis l'adoption et le développement d'Internet comme moyen de communication pour l'enseignement dans les années 1970, le milieu universitaire a réalisé son grand intérêt en tant qu'outil d'apprentissage. Ces dernières années, les gouvernements des pays développés et sous-développés sont devenus de plus en plus intéressés à l'idée de la possibilité de l'apprentissage en ligne pour fournir une éducation rentable et facilement accessible, surtout en temps de pandémie.

Actuellement, l'objectif principal est de développer le e-Learning en y ajoutant l'apprentissage collaboratif, en raison de ses nombreux avantages. L'apprentissage collaboratif comprend toute activité d'apprentissage réalisée par un groupe d'apprenants ayant un objectif commun. Chaque apprenant peut être une source d'information, de motivation, d'interaction et de soutien.

Dans l'apprentissage collaboratif, il y a le partage des connaissances, de l'expérience et de l'autorité, et surtout, le collectif devient une ressource pour apprendre et soutenir ceux qui n'arrivent pas à suivre.

L'évaluation joue un rôle très important dans un système d'apprentissage collaboratif car c'est un outil pédagogique efficace qui peut aider à motiver les apprenants et à les faire travailler plus dur, favorisant ainsi leur progression. Le but principal de l'évaluation de la collaboration est de déterminer l'apport du travail en groupe aux performances des apprenants.

Il existe plusieurs façons d'évaluer les performances et les connaissances des apprenants. L'un d'eux est le questionnaire. Il s'agit d'un ensemble de questions dans lesquelles plusieurs réponses sont proposées pour chaque question. Son principal avantage est qu'il est facile à utiliser.

Les questionnaires sont en général proposés dans des tests individuels, chaque apprenant devant répondre seul au test. Notre objectif principal, dans ce projet, est de proposer un système dans lequel un groupe d'apprenant collabore pour répondre à un test sous forme de questionnaire, appelé questionnaire participatif. Ensuite l'évaluation du travail collaboratif des apprenants du groupe se fait en calculant un certain nombre d'indicateurs identiés par une méthode qualimétrique.

Le mémoire de fin d'étude est organisé en quatre chapitres :

- Dans Le premier chapitre, nous allons dénir l'apprentissage collaboratif, ainsi que les stratégies existant de regroupement. À la fin du chapitre nous présenterons des méthodes de regroupement à partir de quelques travaux sur le regroupement d'apprenants.
- Le deuxième chapitre introduit la dénition du questionnaire et les types de questionnaires existants. Ensuite, nous présenterons quelques travaux sur l'utilisation des questionnaires dans le e-learning et l'évaluation des apprenants à travers les questionnaires.
- Dans le troisième chapitre, nous allons décrire la conception de notre système à travers la présentation de l'architecture générale. Et nous présenterons les indicateurs nécessaires pour l'évaluation de la collaboration dans notre système.
- Le quatrième chapitre présente l'implémentation de notre système, et également quelques expérimentations à travers les indicateurs de l'évaluation utilisés dans le système.

## <span id="page-10-0"></span>Chapitre 1

# Le travail collaboratif dans le e-learning

## <span id="page-10-1"></span>1.1 Introduction

Avec le développement continu de l'informatisation pédagogique, l'apprentissage collaboratif devient un élément important des stratégies d'enseignement. Il a pour objectif de permettre aux apprenants de développer des compétences sociales, pour partager et échanger des idées, en plus de l'acquisition de compétences utiles.

Dans ce chapitre, nous allons dénir ce qu'est l'apprentissage collaboratif, ainsi que les stratégies de regroupement des apprenants pour travailler en groupe, et enfin nous présenterons les méthodes de regroupement utilisées dans quelques travaux de recherche.

## <span id="page-10-2"></span>1.2 Apprentissage collaboratif

L'apprentissage collaboratif (CL) est une stratégie pédagogique dans laquelle les élèves travaillent en petit groupe pour atteindre un objectif commun : l'objectif d'apprentissage.

Par rapport à l'apprentissage individuel, le CL permet aux étudiants d'acquérir de nouvelles connaissances et compétences grâce à l'interaction sociale avec les pairs. De plus, la présence des groupes bien structurés permet de bonnes interactions avec les pairs et est importante pour l'obtention de bons résultats [\[38\]](#page-59-0).

### <span id="page-10-3"></span>1.2.1 Les avantages de l'apprentissage collaboratif

L'apprentissage collaboratif présente les avantages suivants :

- L'apprentissage collaboratif encourage les étudiants à s'entraider à résoudre des problèmes, ce qui leur permet de développer des compétences de coopération et de communication [\[26\]](#page-58-0).
- Les membres d'un même groupe partagent des ressources, y compris des connaissances liées aux tâches, des informations potentiellement utiles, des solutions ou des idées possibles [\[26\]](#page-58-0).
- Le travail d'équipe favorise le partage d'expérience [\[26\]](#page-58-0).
- Le travail de groupe est également considéré comme une véritable évaluation de l'employabilité des futurs étudiants [\[26\]](#page-58-0).
- L'apprentissage collaboratif peut aider les élèves à développer des capacités sociales, cognitives et de raisonnement, telles que la réflexion, en rendant leur pensée claire et naturelle [\[8\]](#page-56-1).
- L'apprentissage collaboratif peut inciter les élèves à améliorer leurs compétences sociales et à communiquer, à avoir une attitude positive envers leurs coéquipiers et à établir des relations sociales et de groupe cohérentes [\[37\]](#page-59-1).
- Le travail d'équipe aide à trouver des solutions créatives qui reflètent les vues générales des élèves [\[6\]](#page-56-2).
- L'apprentissage collaboratif aura un impact positif sur la motivation d'apprentissage des élèves et améliorera l'estime de soi [\[6\]](#page-56-2).

## <span id="page-11-0"></span>1.3 Le regroupement des apprenants

Un des facteurs importants dans l'apprentissage collaboratif est la nature des groupes d'apprentissage, et particulièrement la nature des individualités composant chaque groupe.

### <span id="page-11-1"></span>1.3.1 Définition de groupe

Un groupe est une structure qui permet de maintenir l'interaction entre plusieurs éléments dans une limite spéciée. Le regroupement est essentiel à la nature humaine, en particulier dans l'apprentissage, car l'intégration d'éléments dans une équipe implique une coopération pour atteindre les objectifs fixés  $\left[25\right]$ .

### <span id="page-12-0"></span>1.3.2 Stratégies de regroupement

Le travail de groupe est une méthode couramment utilisée par les enseignants pour encourager les élèves à participer et à générer des idées lors de la résolution de problèmes. Si une bonne stratégie de regroupement est mise en œuvre, le travail en groupe peut être très efficace. La stratégie de regroupement est l'art d'organiser les étudiants pour travailler en groupes [\[23\]](#page-58-2).

Il existe diérentes stratégies qui peuvent être utilisé pour organiser les élèves en groupes. Nous présentons, ci-dessus, cinq stratégies de regroupement.

#### A. Stratégie de regroupement aléatoire

Le regroupement aléatoire est une stratégie pour regrouper les élèves sans considération particulière. L'enseignant sélectionne au hasard les élèves et les répartit en groupes. L'apprenant ne sait pas avec qui il sera connecté.

Les enseignants peuvent utiliser cette stratégie lorsqu'ils veulent atteindre l'impartialité. Elle favorise la socialisation et la mobilité des savoirs. Cependant, si certains élèves ne s'entendent pas avec d'autres élèves, ils peuvent ne pas être en mesure de participer pleinement et librement. De plus, parce que les capacités des élèves ne sont pas pris en compte lors du regroupement, certains groupes peuvent bénécier moins de connaissances lors de l'exécution des tâches [\[23\]](#page-58-2).

#### B. Stratégie de regroupement au choix des élèves

Dans ce groupe, les apprenants peuvent choisir leurs partenaires de groupe. Les apprenants s'organisent selon leurs propres préférences. La plupart des étudiants choisissent leurs amis pour travailler ensemble. Ainsi, les étudiants ont la possibilité de travailler avec des personnes avec qui ils s'entendent. D'un autre côté, certaines personnes peuvent choisir des collègues plus talentueux pour profiter de leur savoir. Cependant, un groupe d'amis pourrait risquer de se laisser aller à traîner au lieu de travailler [\[23\]](#page-58-2).

#### C. Stratégie de regroupement homogène

Dans cette stratégie, les apprenants ayant des performances académiques similaires sont organisés en groupe. Le professeur répartit les élèves en groupes selon leurs capacités académiques. Par exemple, les meilleurs élèves sont regroupés ensemble.

Dans un groupe homogène, les élèves peuvent travailler à la même vitesse. Un groupe d'apprenants surdoués peut progresser plus rapidement parce qu'ils se déent en démontrant leur expertise et peuvent résoudre des problèmes plus complexes. C'est un plus pour leurs performances.

Au contraire, s'ils sont obligés à travailler ensembles, ce regroupement désavantage les apprenants les moins doués. Ils peuvent se retrouver piégés au milieu de la mission et se sentir impuissants. Cela peut leur faire perdre confiance et peut avoir un impact négatif sur leurs performances [\[23\]](#page-58-2).

#### D. Stratégie de regroupement à capacités mixtes

Dans ce regroupement, les apprenants de capacités différentes sont réunis. Par exemple, des élèves plus performants sont regroupés avec un élève de faible performance. Ce regroupement donne aux apprenants la possibilité de s'entraider. Les étudiants avancés ont la possibilité de répondre aux questions et d'aider les autres à comprendre un problème. D'un autre côté, les étudiants moins capables ont la possibilité de demander de l'aide pour répondre aux questions et pouvoir valider leurs idées [\[23\]](#page-58-2).

#### E. Stratégie de regroupement hétérogène

Les groupes hétérogènes sont composés de membres avec différents niveaux, valeurs ou types de critères de regroupement ou d'attributs. Les groupes hétérogènes conviennent à la résolution de problèmes en classe (création de journaux, projet, analyse de cas) et à la résolution de problèmes à long terme (projets) [\[11\]](#page-57-0).

## <span id="page-13-0"></span>1.4 Formation de groupes

La formation de groupe (GF) est un processus indispensable dans le cycle de vie du développement du groupe. L'application automatique dans un environnement d'apprentissage collaboratif est devenue une préoccupation croissante pour de nombreux chercheurs. La formation de groupes est un processus atomique affecté par divers facteurs. Ces facteurs varient en fonction des caractéristiques des membres du groupe, du contexte, du processus de regroupement ou de la technique utilisée pour former le groupe [\[22\]](#page-58-3).

Selon Bekele [\[5\]](#page-56-3), Le processus de formation d'un groupe d'apprenants met l'accent sur trois points principaux :

- Déterminez la taille du groupe en fonction des objectifs d'apprentissage.
- La répartition des apprenants en groupes.

• L'hétérogénéité et l'homogénéité des groupes.

#### <span id="page-14-0"></span>1.4.1 La taille du groupe

La taille du groupe est un paramètre important, car il affecte la communication et les relations entre les membres du groupe. Plus la taille du groupe est grande, plus il y a de ressources, de partage de connaissances, diverses compétences et des occasions de rencontrer d'autres personnes intéressées. D'un autre côté, à mesure que la taille du groupe s'élargit, de nouveaux problèmes ont tendance à émerger, tels que la démotivation, la charge communicationnel, etc. [\[11\]](#page-57-0).

#### <span id="page-14-1"></span>1.4.2 La répartition des apprenants en groupes

Il existe quatre méthodes courantes pour diviser les membres en groupes, à savoir : l'assignation aléatoire, l'auto-sélection, les conditions spécifiques et l'attribution des tâches.

- La méthode d'assignation aléatoire correspond à la stratégie de regroupement aléatoire (cf. [1.3.2\)](#page-12-0).
- La méthode *auto-sélection*) correspond à la méthode de regroupement au choix des élèves [\(1.3.2\)](#page-12-0).
- Les *conditions spécifiques* concernent la nature des individus composant un groupe (les traits de personnalité, les niveaux de connaissance, etc.).
- Dans la méthode d'attribution des tâches, les apprenants ayant choisi la même tâche sont regroupés ensemble.

Lorsque les groupes se voient attribuer la même tâche, les trois premières méthodes sont le plus généralement utilisées. Tandis que lorsque le groupe peut choisir parmi de nombreux thèmes prédénis, la méthode d'attribution des tâches sera utilisée [\[5\]](#page-56-3).

### <span id="page-14-2"></span>1.4.3 L'homogénéité et l'hétérogénéité dans les groupes

L'hétérogénéité d'un groupe est un des critères les plus importants dans le regroupement pour l'apprentissage collaboratif, car elle garantit la diversité des idées et des personnalités des membres du groupe [\[5\]](#page-56-3). D'un autre côté, l'homogénéité du groupe est un critère important dans l'augmentation de la performance des groupes  $(cf. 1.3.2).$  $(cf. 1.3.2).$  $(cf. 1.3.2).$ 

## <span id="page-15-0"></span>1.5 Méthodes de regroupement

Dans cette partie, nous allons présenter quelque méthodes de répartition automatique d'apprenants à des groupes :

- <span id="page-15-1"></span>1. Dans cet article [\[30\]](#page-58-4), Shih et al. proposent d'utilise un algorithme génétique (GA) pour regrouper des apprenants en prenant en compte le degré de complémentarité entre les apprenant à travers la création de groupes hétérogènes, à partir des liens sociaux qu'ils créent.
- <span id="page-15-2"></span>2. Chih-Ming Chen et Chi-Hsiung Kuo [\[8\]](#page-56-1) ont appliqué une méthode basée sur un algorithme génétique avec Fonction de pénalité (GAGFS-PF), qui prend en compte l'hétérogénéité des élèves, le niveau de connaissances et le rôle d'apprentissage. Cette étude utilise une étude mixte pour vérier les résultats de l'étude a porté sur 83 élèves de la 3e à la 6e année d'une école primaire de New Taipei City (Taiwan).
- <span id="page-15-3"></span>3. Yaqian Zheng et al. [\[38\]](#page-59-0) ont proposé une méthode basée sur une approche hybride PSO-GA pour résoudre le problème de formation de groupes hétérogènes en fonction d'un nombre quelconque de caractéristiques des apprenants. Ces caractéristiques pouvant être de toute nature.
- <span id="page-15-4"></span>4. Yulei Pang et al. [\[26\]](#page-58-0) ont présenté une approche utilisant un algorithme Kmeans pour diviser les étudiants en plusieurs groupes équilibrées en taille, de sorte que les étudiants au sein du même cluster soient plus similaires les uns aux autres que à ceux des autres groupes. La taille des groupe variaits de 2 à 3 membres.
- <span id="page-15-5"></span>5. Ghanbari et Abdolrezapour [\[13\]](#page-57-1) ont comparé le niveau d'apprentissage d'une langue entre des groupes homogènes et des groupes hétérogènes d'apprenants ayant des niveaux de connaissances diérents.
- <span id="page-15-6"></span>6. Neetha Joseph et al. [\[18\]](#page-57-2) proposent une approche où les préférences des apprenants en termes de composition du groupe auquel ils souhaiteraient appartiennent sont pris en compte. Un algorithme de clustering automatique (K-Means) est appliqué pour regrouper les apprenants. Pour évaluer la méthode de formation de groupe proposée, Un questionnaire a été utilisé pour recueillir des commentaires sur l'expérience d'apprentissage collaboratif. Le L'évaluation a été menée sur 94 participants qui ont assisté à cours d'alphabétisation Sanskrit.

<span id="page-16-1"></span>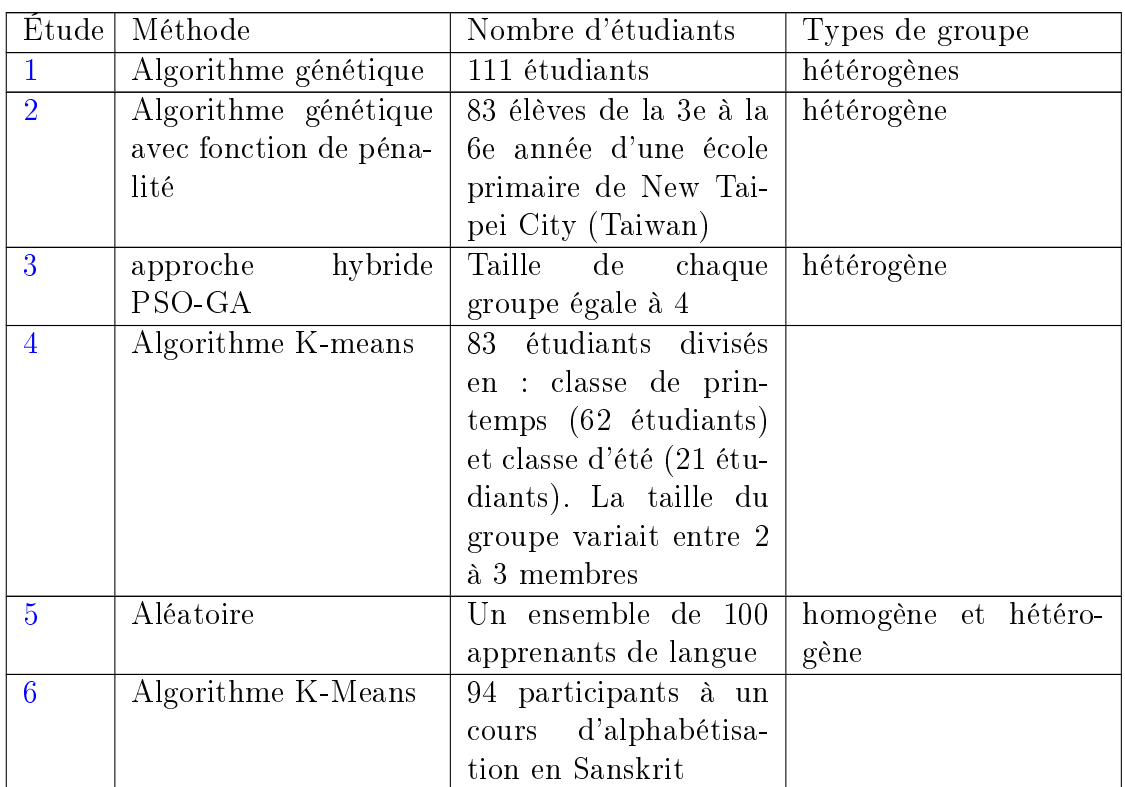

Le tableau suivant résument les travaux présentés :

Table 1.2 Tableau récapitulatif sur les méthodes de regroupement

## <span id="page-16-0"></span>1.6 Conclusion

Diviser les apprenants en groupes appropriés est l'étape la plus importante des activités d'apprentissage collaboratif pour assurer un apprentissage réussi. Avoir des groupes performants permet une bonne interaction entre les membres du groupe et constitue la base pour obtenir des résultats d'apprentissage appropriés.

Mais pour évaluer l'efficacité du travail collaboratif, l'évaluation du résultat du travail ou des connaissances des apprenants est capital. Cet évaluation dans les systèmes de e-learning prend souvent la forme de questionnaires proposés aux apprenants. Dans le chapitre suivant, nous allons présenter le rôle joué par ces derniers dans l'évaluation des connaisances.

## <span id="page-17-0"></span>Chapitre 2

# Les questionnaires à choix multiples (QCM)

## <span id="page-17-1"></span>2.1 Introduction

Le questionnaire est un outil d'enquête ou d'évaluation utilisé pour les enquêtes quantitatives dans l'enseignement, la recherche sociale et le marketing. En enseignement, il s'agit d'un processus d'évaluation dans lequel plusieurs réponses sont présentées à chaque question. Le questionnaire permet aux enseignants d'évaluer les diérentes compétences des apprenants (connaissance, compréhension, analyse).

Dans ce chapitre, nous allons dénir ce qu'est un questionnaire et en présenter les types, puis nous présenterons quelques travaux sur l'évaluation des apprenants à travers les questionnaires dans le e-learning.

## <span id="page-17-2"></span>2.2 Définition

Le questionnaire, et particulièrement le questionnaire à choix multiples, est un exercice composé d'un ensemble d'énoncés auxquelles une personne doit répondre en choisissant (au moins) une réponse parmi un ensemble de réponses proposées. Les énoncés peuvent être de différentes nature : questions pour lesquelles les élèves doivent associer des réponses, parties de phrases à compléter par des mots ou des valeurs, formules par lesquelles les mathématiques assigneront résultats [\[29\]](#page-58-5).

Un questionnaire à choix multiples (QCM) fait référence à tout exercice dans lequel les apprenants choisissent la réponse à la question à partir d'une liste de propositions. Ce type d'exercice est répond bien aux limitations techniques liées au multimédia, car il est très instructif [\[7\]](#page-56-4).

## <span id="page-18-0"></span>2.3 Origine des QCM

Le premier usage des questionnaire est américaine, lors à la Première Guerre mondiale. L'armée a un « test d'armée » permettant de sélectionner les futurs officiers et sous-officiers.

En France, le QCM a été introduit dans la faculté de médecine en 1960 pour faire face au nombre croissant d'étudiants.

Ensuite, L'usage des questionnairee s'est étendu pour l'ensemble des milieux ayant besoin de tests reposants sur des questions à choix multiples : codes de la route, tests de QI, divers tests psychologiques en entretien d'embauche, concours administratifs, etc. [\[7\]](#page-56-4).

## <span id="page-18-1"></span>2.4 Les types de QCM

Il existe quatre types de QCM les plus couramment utilisés :

### <span id="page-18-2"></span>2.4.1 QCM vrai-faux

Ce QCM fournit un ensemble d'items, qui ont tous une bonne suggestion et un élément distrayant. L'absence de réponse est attendue et peut être sanctionnée ou non. L'étudiant sait qu'il n'y a qu'une seule réponse correcte dans l'énoncé et qu'il ne doit choisir qu'une seule proposition [\[29\]](#page-58-5).

#### <span id="page-18-3"></span>2.4.2 QCM multi-solutions

Dans ce type de QCM, l'énoncé peut inclure plusieurs solutions correctes et plusieurs éléments perturbateurs. L'absence de réponse de l'apprenant est attendue, et peut être sanctionnée ou non. L'étudiant sait que l'énonce peut contenir plusieurs propositions correctes et qu'il peut choisir plusieurs propositions [\[29\]](#page-58-5).

### <span id="page-18-4"></span>2.4.3 QCM avec des solutions générales

Cet exercice est un QCM multi-solutions, dans lequel sont ajouté les réponses suivantes [\[29\]](#page-58-5) :

- Aucune des solutions proposées n'est correcte.
- Toutes les solutions suggérées sont correctes.
- Il manque au moins une donnée pour que nous puissions répondre.

#### <span id="page-19-0"></span>2.4.4 QCM avec degrés de certitude

Dans ce QCM, l'étudiant doit évaluer sa propre confiance dans la réponse à chaque question. Ainsi, il doit estimer la probabilité de sa bonne réponse, son degré de certitude. Sur la base de ces probabilités estimées et de leur précision, le score total de l'élève augmentera ou diminuera de quelques points [\[21\]](#page-58-6).

## <span id="page-19-1"></span>2.5 Les avantages et les inconvénients du QCM

L'usage des QCM présente un certain nombre d'avantages et d'inconvénients.

#### <span id="page-19-2"></span>2.5.1 Avantages

Parmi les avantages, on peut citer :

- Le QCM permet des corrections objectives et dèles. Il garantit que l'évaluation de la réponse ne change pas entre diérents correcteurs et diérents moments, même pour un grand nombre d'étudiants ([\[21\]](#page-58-6), [\[29\]](#page-58-5)).
- Le QCM donne aux gens un sentiment de sécurité mathématique : une fois l'échelle de note publiée, la note finale ne sera pas discutée [\[29\]](#page-58-5).
- Le QCM permet d'évaluer un nombre très élevé d'étudiants [\[29\]](#page-58-5).
- La vitesse de correction est très rapide [\[28\]](#page-58-7).
- Le QCM permet de développer des capacités des apprenants telles que : autonomie, responsabilisation, auto-évaluation, auto-organisation, etc. [\[7\]](#page-56-4).
- Le QCM offre une rétroaction immédiate. Ainsi, l'apprenant peut se tester lorsqu'il termine une partie du sujet de formation ou à tout autre moment [\[7\]](#page-56-4).

#### <span id="page-19-3"></span>2.5.2 Inconvénients

Parmi les inconvénients, on peut citer :

- Les examens de type QCM contiennent généralement des questions techniques qui servent à mesurer la simple mémorisation des connaissances de cours, ou à évaluer des connaissances trop précises [\[29\]](#page-58-5).
- Les étudiants ont tendance à appliquer une « mémorisation par cœur » au lieu de mettre en œuvre des stratégies d'apprentissage plus qualitatives [\[29\]](#page-58-5).
- Les QCM ne peuvent pas mesurer certaines méta-compétences des élèves telles que la créativité ou la qualité de rédaction ([\[7\]](#page-56-4), [\[28\]](#page-58-7), [\[29\]](#page-58-5)).
- Les QCM nécessitent la constitution d'une base de données d'énoncés, qui peut être difficile à gérer  $[29]$ .
- Le QCM laisse place à l'opportunité lorsqu'il apporte toujours une bonne réponse parmi les mauvaises réponses, cette bonne réponse étant due au hasard. Ce facteur d'opportunité peut être réduit en utilisant une variété de techniques  $([28], [29]).$  $([28], [29]).$  $([28], [29]).$  $([28], [29]).$  $([28], [29]).$
- La conception d'un bon questionnaire demande beaucoup de temps ([\[7\]](#page-56-4), [\[28\]](#page-58-7)).
- Il est difficile de trouver un ensemble de solutions erronées mais attrayantes et crédibles [\[7\]](#page-56-4).

## <span id="page-20-0"></span>2.6 Les objectifs des QCM

On peut présenter quatre objectifs à viser lors de l'usage de QCM [\[4\]](#page-56-5) :

- Diagnostiquer : stimuler la curiosité, introduire un sujet, évaluer les connaissances préliminaires.
- Détecter : L'élève doit se rendre compte qu'il a un concept à apprendre.
- Former : optimisez l'apprentissage grâce à un retour d'information immédiat. Lorsqu'il a un retour sur ses erreurs, les élèves apprennent plus efficacement.
- Évaluer : si la question est posée pendant un examen.

## <span id="page-20-1"></span>2.7 Les questionnaires dans le e-learning

Nous allons présenter ci-dessous quelques usages des questionnaires dans le elearning :

<span id="page-20-2"></span>1. Dans [\[31\]](#page-59-2), Siclet présente une expérience pédagogique, pendant les cours de mathématiques, au département Réseau et Télécommunication de l'IUT de Grenoble. L'idée étant d'enseigner les mathématiques en utilisant massivement les QCM lors des cours présentiels et en devoir. Chaque étudiant reçoit un QCM diérent obtenu par tirage au sort dans une base de données de questions créées (environ 2000 mille questions diérentes). Certaines questions sont elles-mêmes générées aléatoirement ainsi que leurs réponses. Les étudiants sont encouragés à collaborent entre eux car même si les QCM sont diérents, les thèmes des questions sont les mêmes.

- <span id="page-21-0"></span>2. Cet article [\[12\]](#page-57-3) vise à présenter un regroupement d'étudiants basée sur leurs connaissances préalable d'un domaine spécifique. Le processus de classification utilise les informations de suivi de réponses des élèves aux questions à choix multiples (QCM). Ils ont utilisé une représentation QCM améliorée dans laquelle tous les éléments de choix (vrai ou faux) sont liés à une carte conceptuelle existante. Ils suivent les réponses des étudiants et proposer une méthode pour identifier le profil de chaque étudiant sur un certain sujet, puis regroupent tous les profils similaires des étudiants.
- <span id="page-21-1"></span>3. Urbano et al. [\[34\]](#page-59-3), étudient l'impact de l'utilisation de QCM dans la motivation des étudiants lors de tests de lecture, d'auto-évaluation et de classes d'instruction par les pairs (PI). Ces tests portent sur le cours de 1re année d'introduction à la physique, en génie de l'environnement de la Faculté d'ingénierie de l'Université de Porto.
- <span id="page-21-2"></span>4. Hayaty et al. présentent, dans [\[14\]](#page-57-4), le remplacement des examens papier par des examens à partir d'un site web dédié. Le but est de comparer le niveau de satisfaction et d'acceptation des étudiants, utilisant un examen en ligne pour la première fois, entre la stratégie d'examens papier et celle basée sur le web, via un questionnaire de satisfaction.
- <span id="page-21-3"></span>5. Dans [\[15\]](#page-57-5), Herzog et al. comparent les performances des étudiants lorsqu'ils doivent répondre à des questions ouvertes ou à des QCM, lors d'un cours d'introduction à la programmation.
- <span id="page-21-4"></span>6. Cet article [\[1\]](#page-56-6) présente une analyse du processus de test d'un étudiant sur un site d'examen en ligne de langue anglaise. Le test se compose de 50 questions en trois sections, qui sont une section de phrases incomplètes (20 questions), Section Lecture (15 questions) et Section compréhension (15 questions). L'évaluation de l'étudiant porte sur l'exactitude des réponses, sur le temps de réponse et le modèle de navigation sur le site comparé à un modèle de navigation prédéni.

<span id="page-22-1"></span>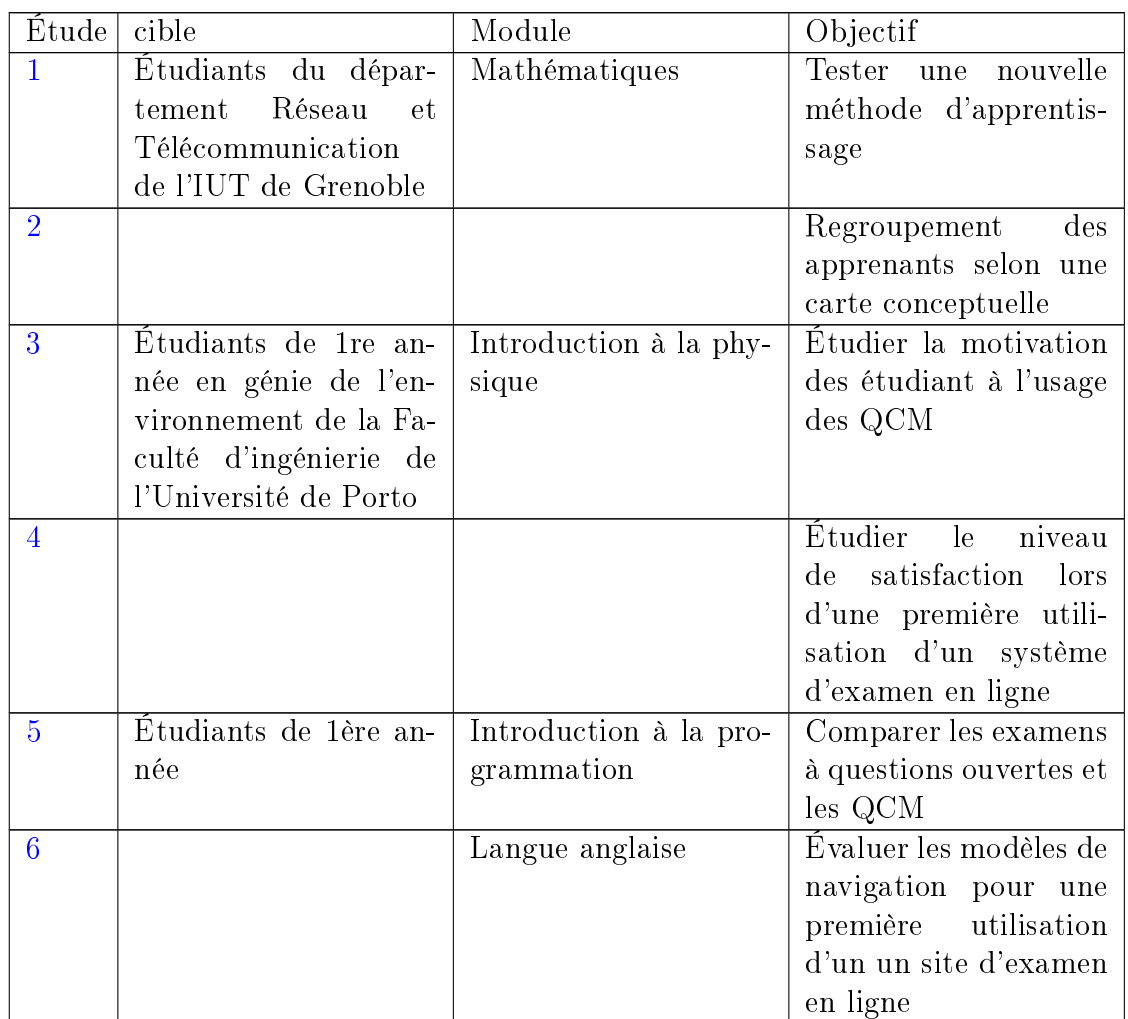

Table 2.2 Tableau récapitulatif sur les questionnaire dans le e-learning

## <span id="page-22-0"></span>2.8 Conclusion

Les QCM constituent un outil pédagogique extrêmement riche. Ils sont principalement utilisés pour les exercices d'apprentissage, et ils permettent d'aborder le sujet du cours de manière positive, et ils peuvent donc avoir un effet très stimulant sur la motivation de l'apprenant.

Dans le chapitre suivant, nous allons présenter un système permettant d'exploiter les avantages de l'usage des QCM et de l'apprentissage collaboratif à travers des QCM participatifs.

## <span id="page-23-0"></span>Chapitre 3

## Conception

## <span id="page-23-1"></span>3.1 Introduction

Dans ce chapitre, nous allons décrire la conception de notre système à travers la présentation de son architecture générale, à partir de la description des diérents acteurs et des fonctionnalités de chacun. Ensuite, nous présenterons les principes d'évaluation de la collaboration des questionnaires participatifs. Et dans la dernière partie, nous étudions les critères nécessaire pour l'évaluation des étudiants dans notre système.

## <span id="page-23-2"></span>3.2 Objectifs

L'objectif principal de ce projet est de développer un système basé sur l'évaluation des étudiants lors d'un travail collaboratif qui consiste à répondre à des questionnaires participatifs.

Les buts de notre travail sont les suivants :

- Proposer un travail collaboratif pour un groupe d'étudiants, qui sera de répondre à un questionnaire de manière participative.
- La communication entre les éléments du groupe, lors du travail, se fait à travers une messagerie instantanée, dont les messages seront analysés par le système.
- L'évaluation des étudiants d'un groupe sera à travers les réponses au questionnaire et leur collaboration.

## <span id="page-24-0"></span>3.3 Conception du système

Le système à développer se compose de deux parties essentielles. La première partie est le système de gestion des fonctionnalités de l'enseignant. La seconde est basée sur la gestion des fonctionnalités de l'étudiant.

<span id="page-24-3"></span>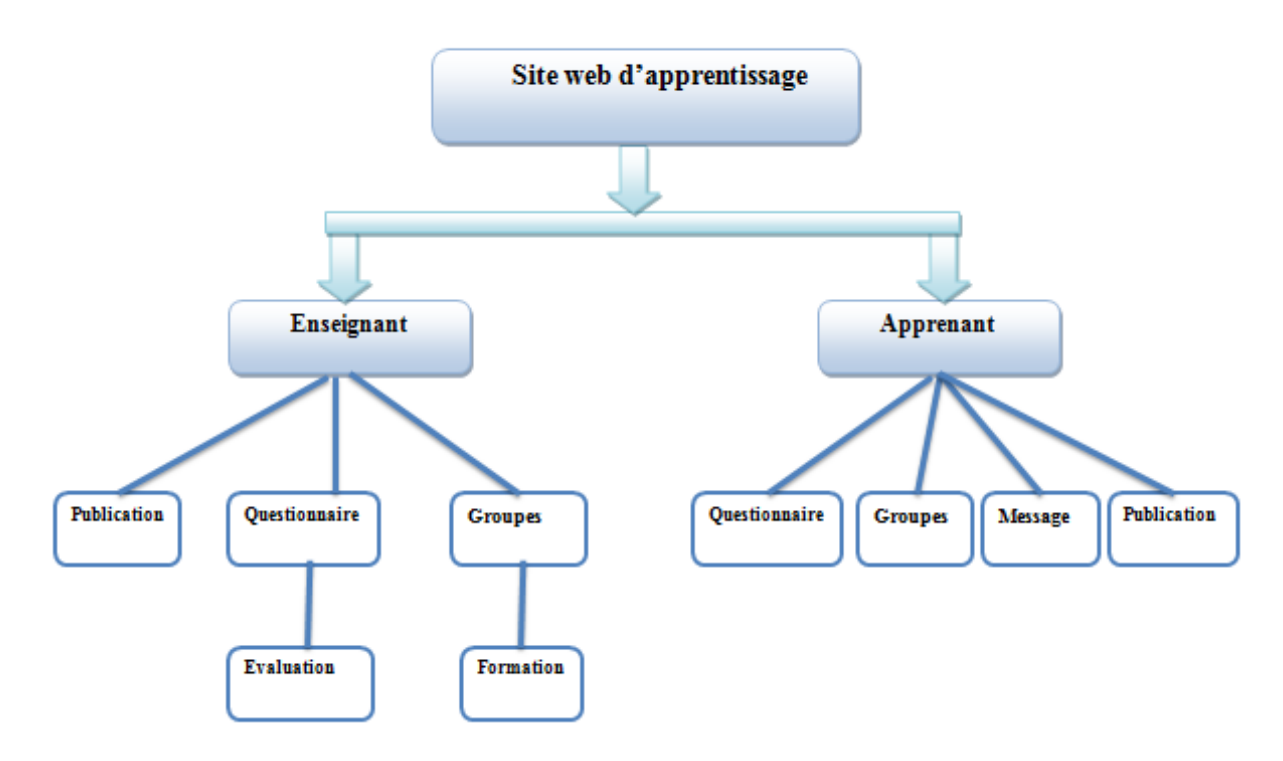

FIGURE  $3.1$  – Architecture globale

### <span id="page-24-1"></span>3.3.1 Identification des acteurs

Notre système se compose de trois acteurs principaux : l'enseignant, l'étudiant et l'administrateur. Chaque acteur à un rôle, résumé ainsi :

- L'administrateur : Son rôle se limite à veiller à la bonne marche du système.
- L'étudiant : Son apprentissage se fait par des questionnaires participatifs proposées par l'enseignant et qu'il doit résoudre par un travail collaboratif incluant un certain nombre d'étudiants appartenant à un groupe.
- L'enseignant : Il a en charge la réalisation de cours et des questionnaires participatifs qui seront proposés aux étudiants.

### <span id="page-24-2"></span>3.3.2 Fonctionnalités

Nous allons préciser les fonctionnalités de chaque acteur de notre système :

#### Fonctionnalité d'administrateur

- Se connecter au site.
- Se déconnecter du site.
- Supprimer compte utilisateur

#### Fonctionnalités de l'utilisateur (Enseignant et étudiant)

- S'inscrire sur le site
- Se connecter au site.
- Se déconnecter du site
- $\bullet$  Modifier son profil
- Ajouter des publications
- Voir, apprécier, commenter ou télécharger une publication
- Écrire un commentaire.
- Lire un commentaire.
- supprimer un commentaire
- Écrire un message.
- Lire un message.
- supprimer un message.

#### Fonctionnalités particulières à l'enseignant

- Ajouter, supprimer ou modifier un questionnaire
- Créer ou supprimer groupe.
- Voir les notes des étudiants.

#### Fonctionnalité particulière à l'étudiant

- Répondre aux questionnaires.
- Voir la correction du questionnaire.
- Voir les notes.

## <span id="page-26-0"></span>3.3.3 Diagrammes de cas d'utilisation administrateur

Nous présentons (figure  $3.2$ ) le diagramme de cas d'utilisation correspondant à l'administrateur ci-dessus :

<span id="page-26-2"></span>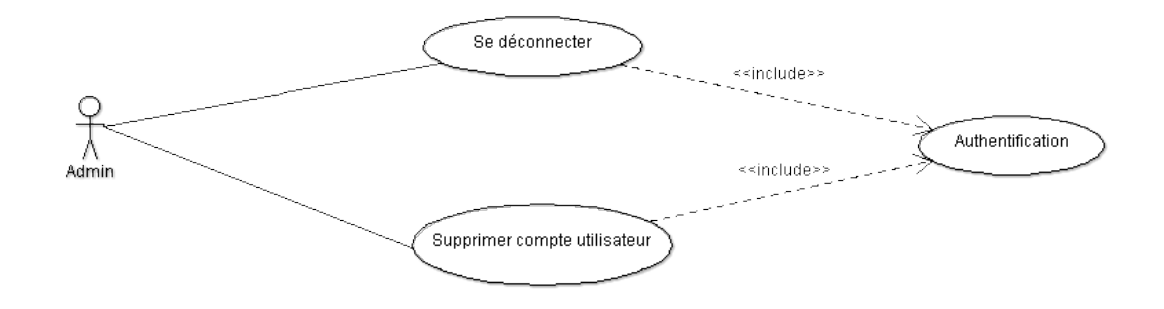

Figure 3.2 Diagramme de cas d'utilisation administrateur

## <span id="page-26-1"></span>3.3.4 Diagrammes de cas d'utilisation utilisateur

Nous présentons (figure [3.3\)](#page-27-1) le diagramme de cas d'utilisation correspondant aux utilisateurs (enseignants et étudiants) décrits ci-dessus :

<span id="page-27-1"></span>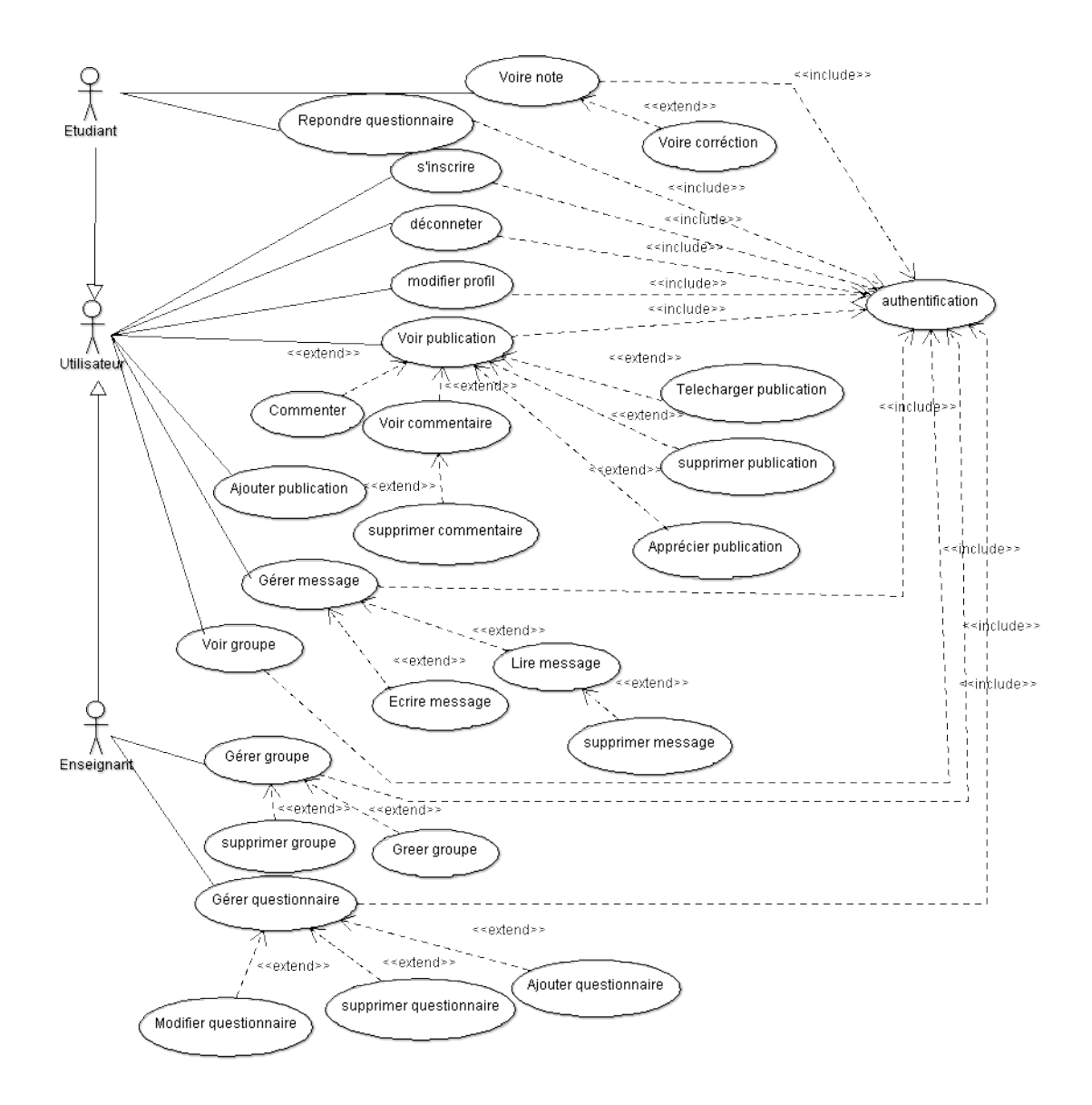

Figure 3.3 Diagramme de cas d'utilisation utilisateur

## <span id="page-27-0"></span>3.3.5 Règles de gestion

Les règles de gestion sont les suivantes :

- Un étudiant doit avoir un pseudonyme, un nom et un prénom, un sexe, une date de naissance, l'année d'étude, une spécialité, une adresse e-mail, un mot de passe, et une photo de profil.
- Un enseignant a un pseudonyme , un nom et un prénom, un module , une adresse e-mail, un mot de passe, et une photo de profil.
- Un administrateur doit avoir un identiant, une adresse e-mail et un mot de passe.
- Un groupe doit avoir un nom.
- Un commentaire doit avoir un texte et une date et une heure de publication.
- Un message doit spécifier un destinataire, un texte, une date et une heure d'envoie.
- Une publication doit avoir un contenu, ainsi qu'une date et une heure de publication.
- Un questionnaire doit avoir un nom de groupe, un titre, un temps de réponse, un nombre de questions, une date de fin, l'heure de fin, une description.
- Une question doit avoir 4 choix possibles, et peut avoir une réponse correcte.
- Un questionnaire contient une ou plusieurs questions.
- Un enseignant peut ajouter un ou plusieurs questionnaires.
- Un enseignant peut créer un ou plusieurs groupes.
- Un groupe contient un ou plusieurs étudiants.
- Un utilisateur peut publier aucune, une ou plusieurs publications.
- Un utilisateur peut apprécier aucune, une ou plusieurs publications.
- Un utilisateur peut commenter aucune, une ou plusieurs publications.
- Un utilisateur peut envoyer un message à un ou plusieurs utilisateurs.
- Un administrateur peut gérer un ou plusieurs utilisateurs (enseignants ou étudiant).
- Une publication peut avoir aucune, une seule, ou plusieurs appréciations.
- Une publication peut avoir aucune, une seule, ou plusieurs commentaires.
- Un étudiant peut envoyer un ou plusieurs messages dans un groupe
- Un étudiant peut avoir aucune ou une note pour un questionnaire.
- Un étudiant appartient à aucun, un ou plusieurs groupes.

### <span id="page-28-0"></span>3.3.6 Dictionnaire de données

<span id="page-29-0"></span>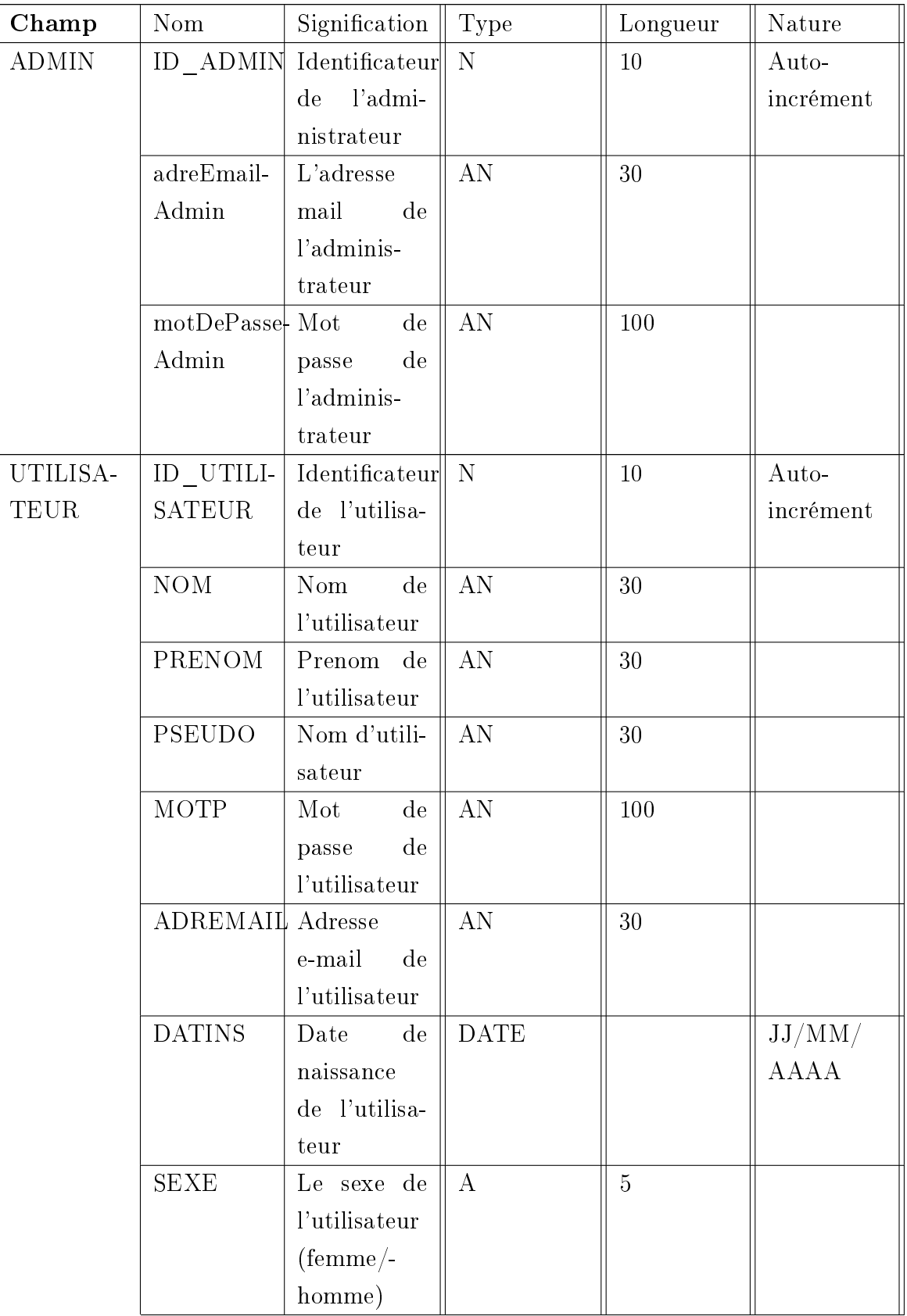

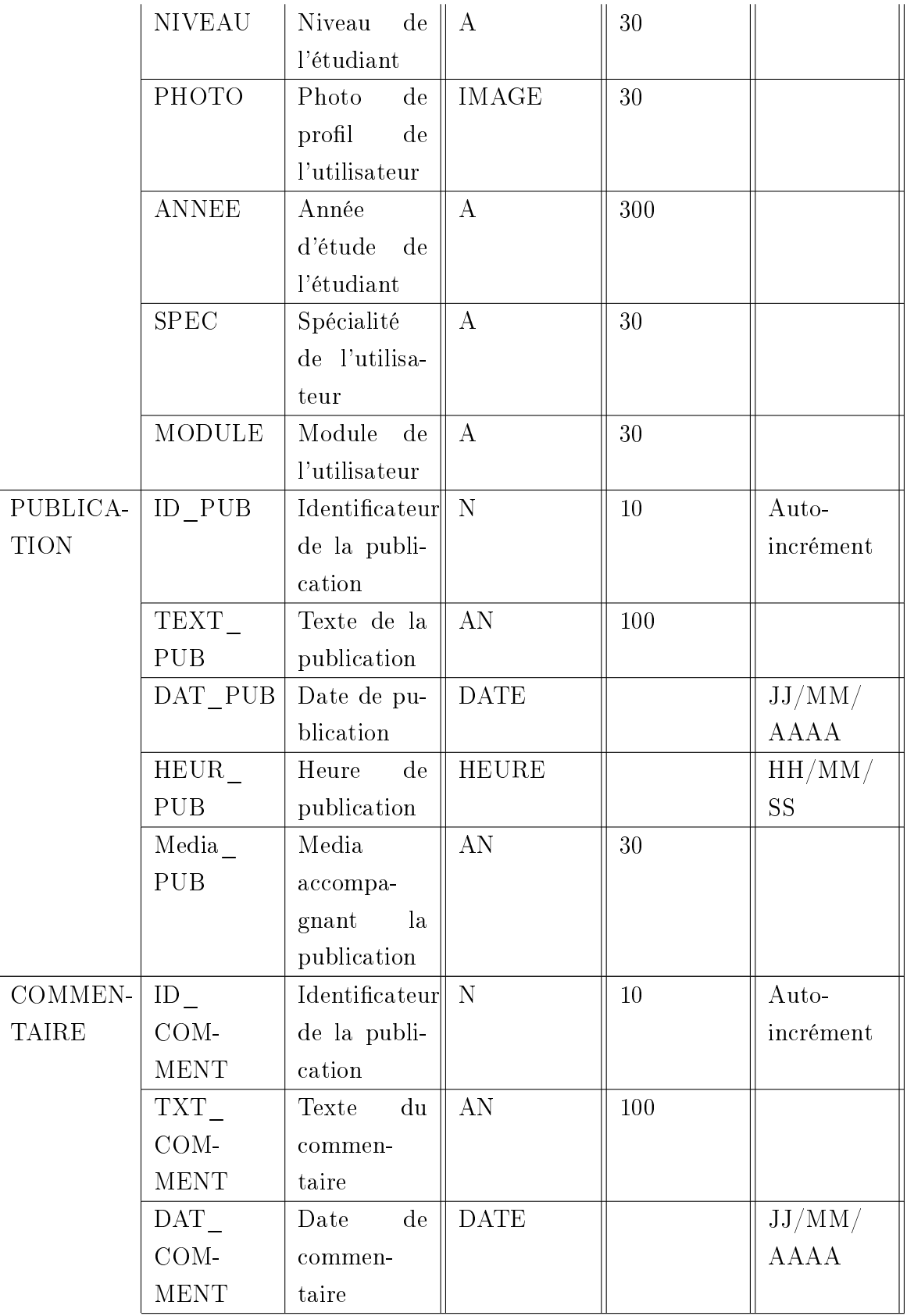

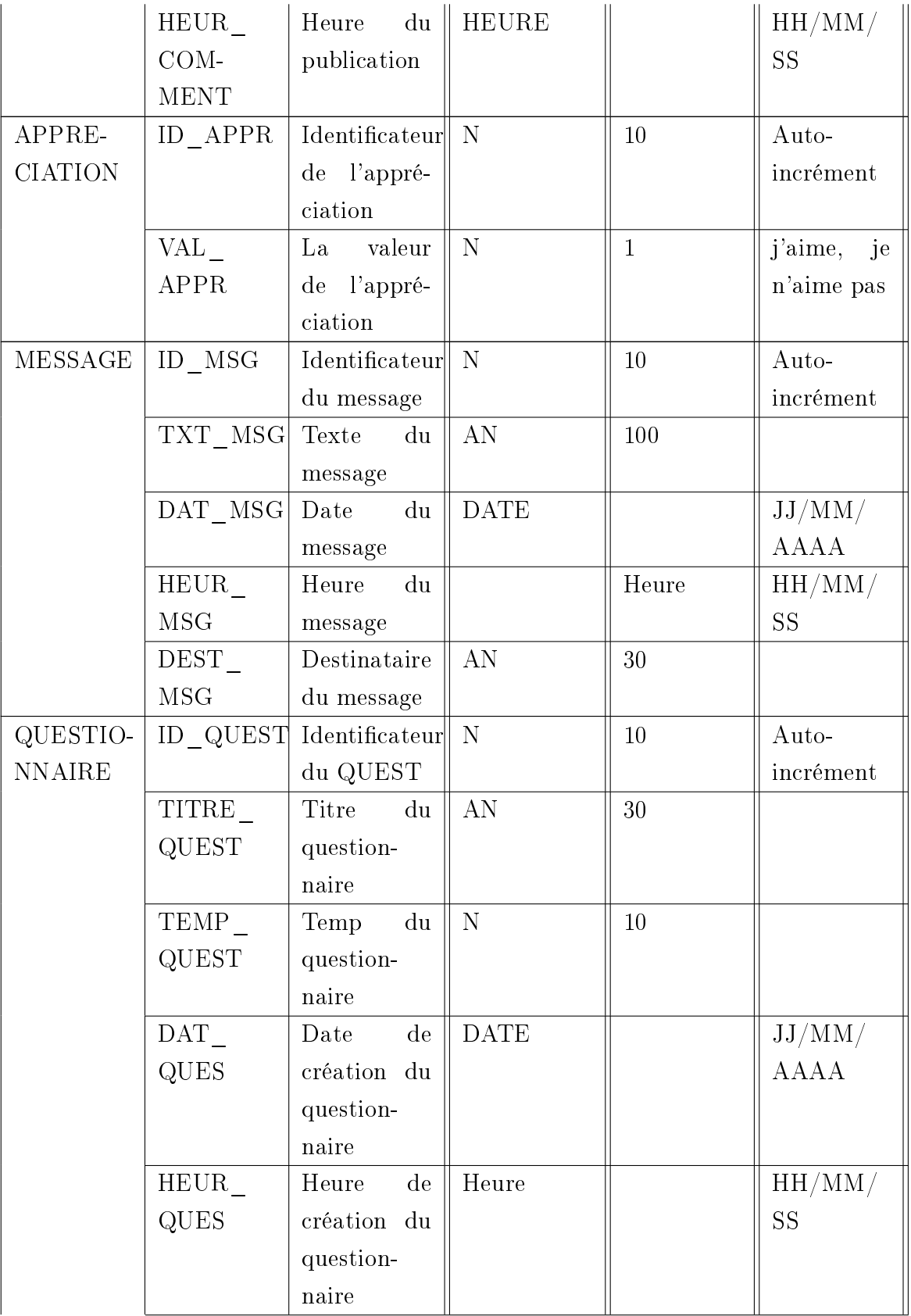

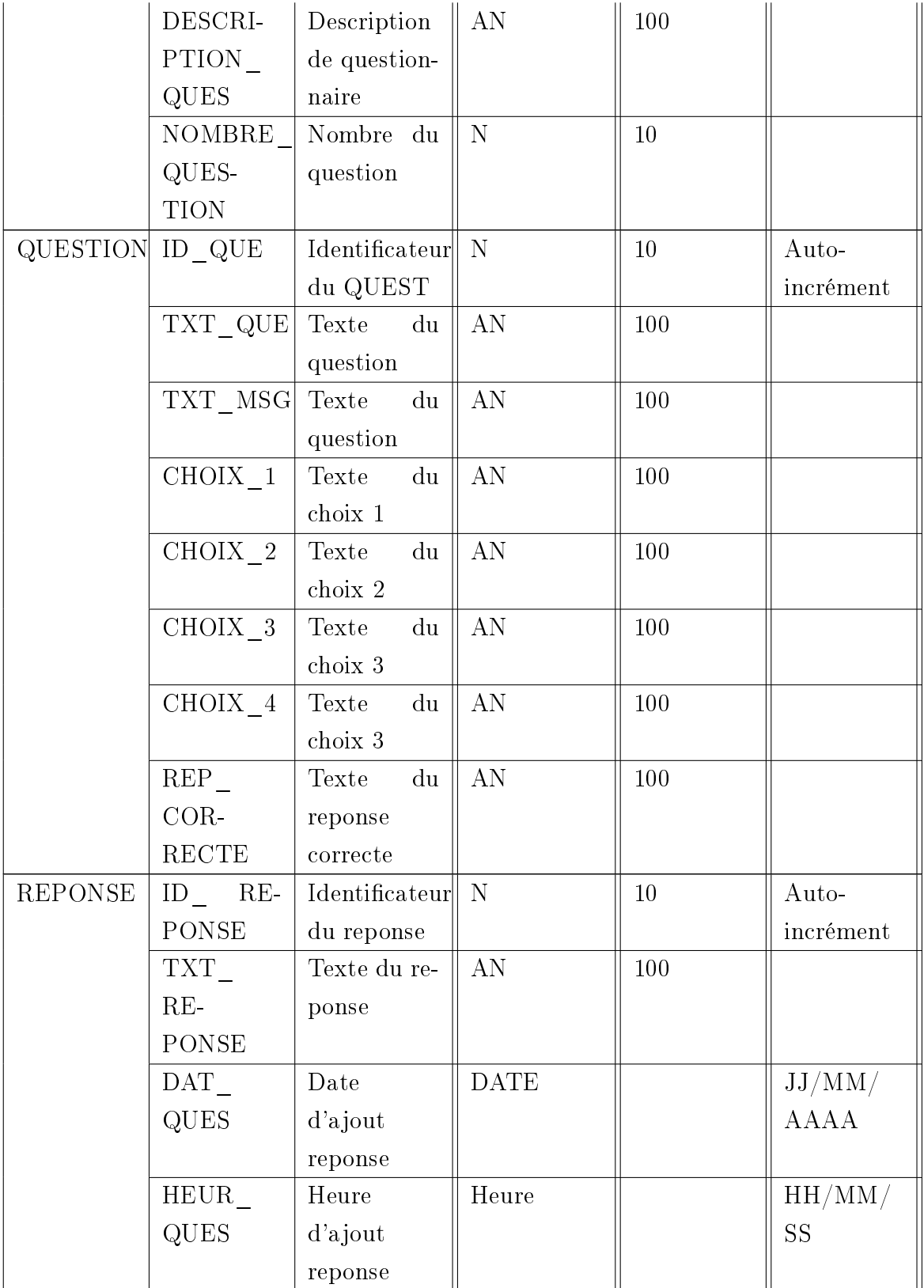

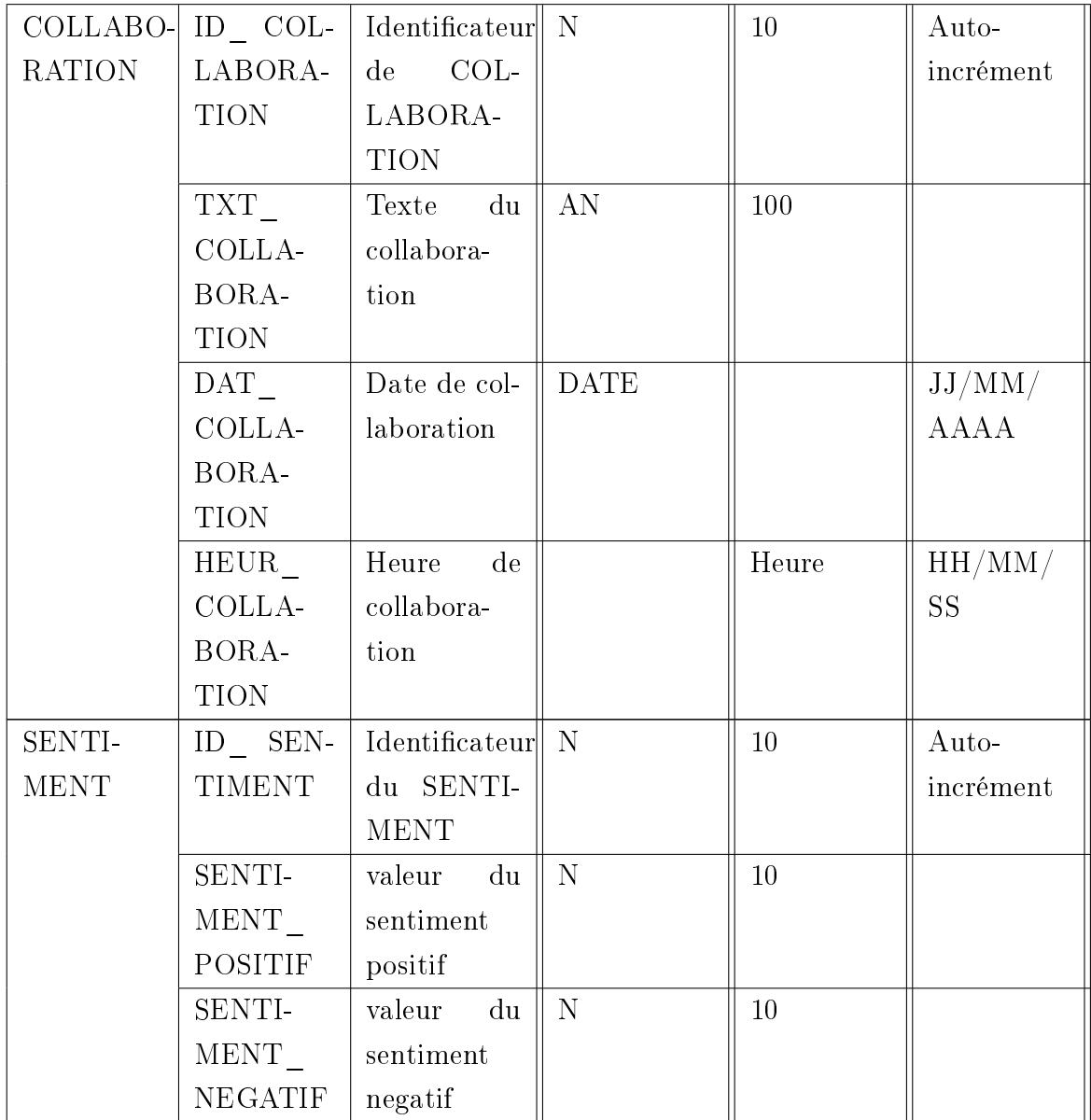

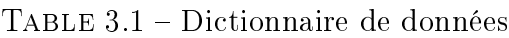

## <span id="page-33-0"></span>3.3.7 Diagramme de classe

Nous présentons ci-dessous (figure [3.4\)](#page-34-0) le diagramme de classe correspondant aux acteurs décrits :

<span id="page-34-0"></span>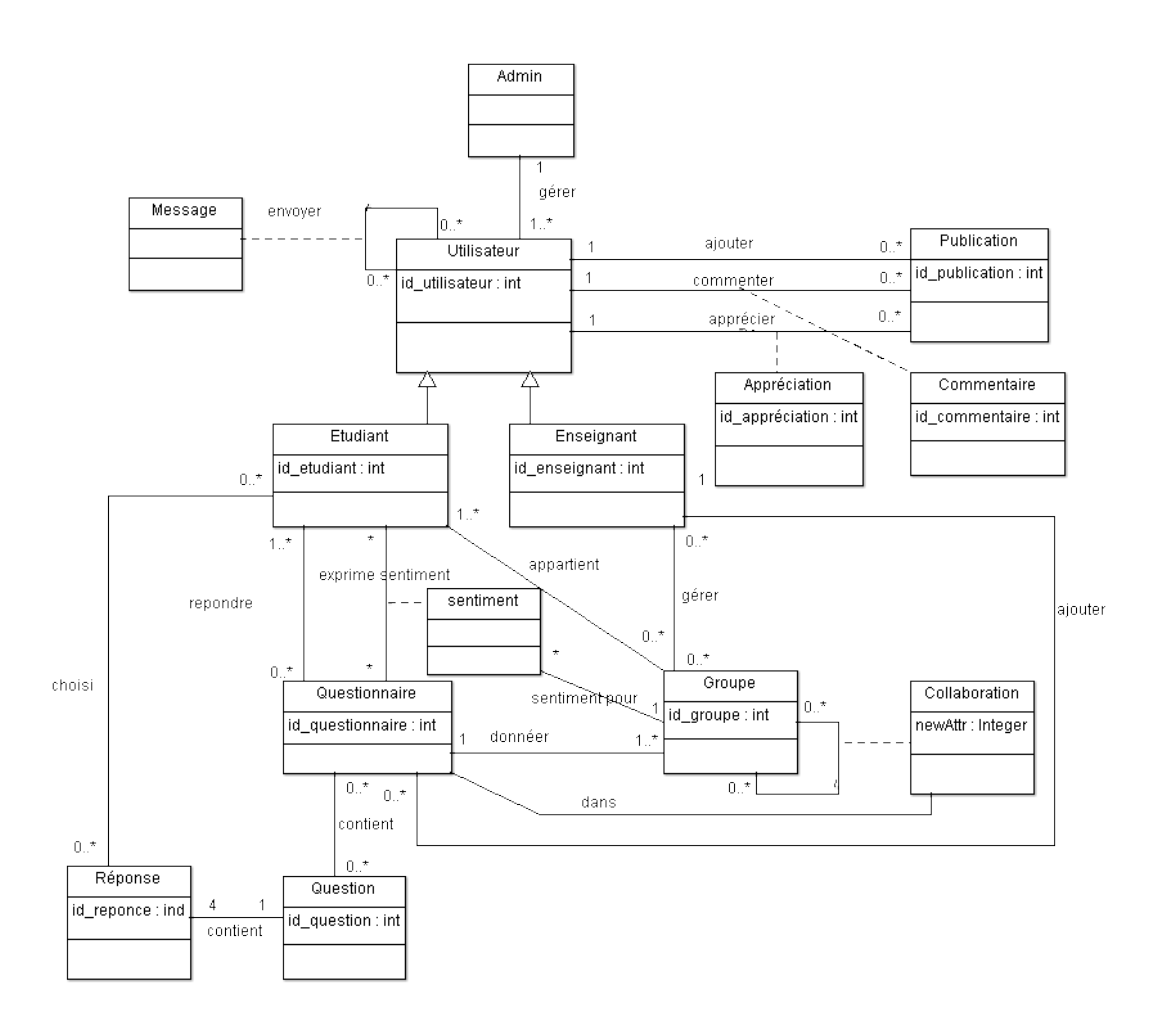

Figure 3.4 Diagramme de classe

#### <span id="page-35-0"></span>3.3.8 Schémas relationnels

Les schémas relationnels sont donnés comme suit :

ADMINISTRATEUR (ID\_ADMIN, ADRE\_EMAIL\_ADMIN, MOT\_DE\_PASSE\_ADMIN)

UTILISATEUR (ID\_UTILISATEUR, PSEUDO, NOM, PRE-NOM, MOTP,ADREMAIL, DATNAIS, SEXE, ANNEED, SPEC, PHOTO,TYPE\_USER,ID\_ADMIN#)

PUBLICATION (ID PUB, TEXT PUB, MEDIA PUB, DAT PUB, HEUR PUB, TYPE PUB, ID UTILISATEUR#)

APPRECIATION (ID APPRE, VAL APPRECIATION, ID PUB#, ID\_UTILISATEUR#)

COMMENTAIRE (ID\_COMMENTAIRE, TEXT\_COMMENTAIRE, DATE COMMENTAIRE, HEUR COMMENTAIRE, ID PUB#, ID\_UTILISATEUR#)

GROUPE (ID\_GROUP, NOM\_GROUP, DAT\_CREATION, ID\_UTILISATEUR#)

QUESTIONNAIRE (ID\_QUES, TITRE\_QUES, TEMP\_QUES, NOMBRE\_QUESTION, DATE\_QUES, HEURE\_QUES, DESCRIP-TION QUES, DAT CREATION ,ID UTILISATEUR#, ID GROUPE#)

MESSAGE (ID\_MSG, TXT\_MSG, DAT\_MSG, DEST\_MSG, ID\_UTILISATEUR#)

COLLABORATION (ID\_COLL, TXT\_COLL, DAT\_COLL, ID\_UTILISATEUR#, ID\_QUESTIONNAIRE#)

QUESTION (ID\_QUESTION, TXT\_QUE, CHOIX\_1, CHOIX\_2, CHOIX\_3, CHOIX\_4, REP\_CORRECTE,ID\_QUEVTIONNAIRE#)

REPONSE(ID REPONSE, REPONSE, DATE, ID UTILISATEUR#, ID QUESTIONNAIRE#, ID QUESTION#)

 $SENTIMENT$  (ID,POSITIF,NEGATIF,ID UTILISATEUR#, ID\_QUESTIONNAIRE#)

## <span id="page-36-0"></span>3.4 Évaluation des apprenants

Pour l'évaluation du travail collaboratif des apprenants, nous avons proposé des questionnaires participatifs.

Un questionnaire participatif est constitué d'une page web composé de deux parties :

- 1. Une partie questionnaire contenant les énoncés du questionnaire auxquels l'étudiants doit répondre.
- 2. Une partie collaboration constitué d'une messagerie grâce à laquelle il peut discuter sur les réponses avec les membres de son groupe.

Après la validation de la réponse, le système évalue la note à attribuer aux membres du groupe ayant répondu au questionnaire. L'évaluation se fait par application d'un système qualimétrique.

## <span id="page-36-1"></span>3.4.1 La qualimétrie

#### Définition

Le terme qualimétrie a été initialement appliqué à une discipline scientifique étudiant la méthodologie et les problèmes d'évaluation quantitative de la qualité de divers objets, principalement des produits industriels [\[3\]](#page-56-7).

Son objectif principal est de généraliser la quantification de la qualité à n'importe quel domaine et type d'objet ou d'être [\[2\]](#page-56-8).

#### Historique

Les dates les plus importantes de l'évolution de la qualimétrie [\[3\]](#page-56-7) :

- À la fin des années 1920, lorsque le Conseil spécial sur la qualité des produits aux États-Unis a jugé nécessaire d'utiliser les indices de qualité comme un outil important dans la promotion du progrès technologique et l'amélioration de la qualité des produits.
- Dans les années 30, le champ d'application des méthodes d'évaluation de la qualité l'estimation s'est élargie et elles ont été incorporées dans certaines normes nationales.
- Les méthodes de mesure de la qualité se sont multipliées après la Seconde Guerre mondiale, dans les années 1950. Cependant, la qualimétrie n'a pas émergé comme une science indépendante.
- À partir de 1968, la qualimétrie a commencé à devenir une discipline scienti fique à part entière.

### <span id="page-37-0"></span>3.4.2 La qualimétrie des logiciels

Dans la création de logiciels, de nombreux aspects doivent être pris en compte. L'un d'eux est la qualité du logiciel. Le but du test de la qualité du logiciel est de savoir si la mise en œuvre du logiciel est conforme aux besoins. Pour cette raison, il est important d'évaluer la qualité des logiciel [\[19\]](#page-57-6).

Il y a eu deux modèles notables de qualimétrie logicielle : le modèle de Boehm et le modèle de McCall. Boehm et McCall ont tous deux décrit la qualité à l'aide d'un approche de décomposition.

Le modèle de Boehm (1978) est basé sur un éventail large de caractéristiques et intègre 19 critères. Les critères de ces modèles ne sont pas indépendants, ils interagissent les uns avec les autres [\[33\]](#page-59-4).

Le modèle de qualité logicielle de McCall (The GE Model, 1977) comprend 11 critères englobant le fonctionnement du produit, la révision du produit, et transition de produit. Ce modèle est présenté ci-dessous.

#### Le modèle de qualité logicielle de McCall

La qualité d'un logiciel est représenté à travers une hiérarchie de trois niveaux comme indiqué dans la figure [3.5.](#page-38-0)

<span id="page-38-0"></span>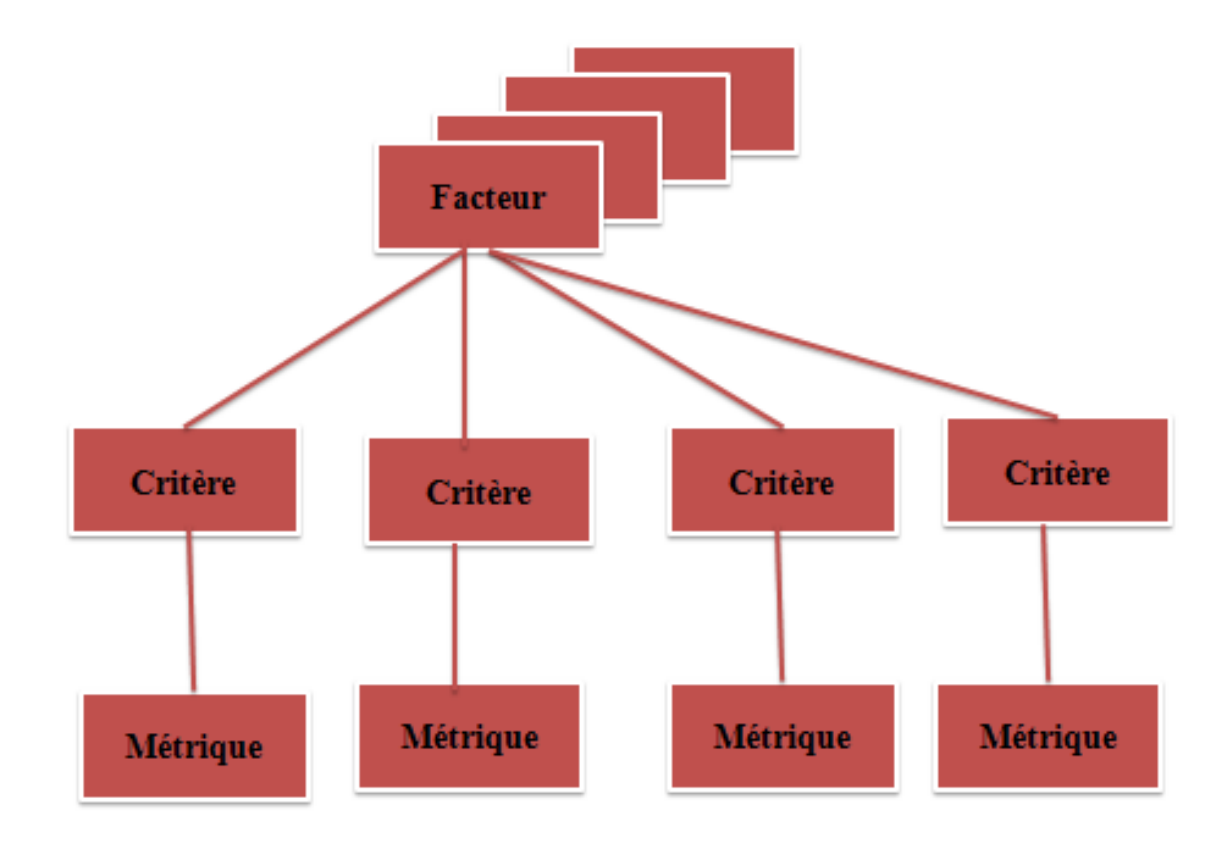

FIGURE 3.5 - Modèle de McCall

Au niveau supérieur se trouvent les facteurs de qualité du point de vue du client ou de l'utilisateur. Par exemple : exactitude, fiabilité, efficacité, intégrité, facilité d'utilisation, maintenabilité, testabilité, flexibilité, portabilité, réutilisabilité et interopérabilité.

Au deuxième niveau se trouvent les critères qualité qui représentent la traduction des facteurs en concepts techniques.

Au troisième niveau sont les métriques de qualité, qui mesurent les attributs des produits logiciels [\[33\]](#page-59-4).

McCall suggère les étapes d'application suivantes du modèle [\[33\]](#page-59-4) :

- 1. Déduire des facteurs de qualité en fonction de la caractéristiques du système.
- 2. Choisir les facteurs de qualité en fonction des besoins des clients/utilisateurs.
- 3. Déduire des critères et des mesures de qualité.
- 4. Spécification de base, conception, codage et test sur les facteurs, critères et métriques déduits.

#### Facteurs, critères et métriques

Le chemin de l'utilisateur final au développeur est composé de trois niveaux : les facteurs représentent besoins, chacun d'eux est décomposé en critères qui sont à leur tour des combinaisons de métriques [\[20\]](#page-58-8).

1. Les facteurs et critères sont des caractéristiques qualitatives du logiciel. Le premier est vu du point de vue de l'utilisateur et le second traité par le développeur. Les critères représentent des contraintes inconnues de l'utilisateur nal (par exemple un logiciel facile à maintenir pour l'utilisateur signie pour le développeur des programmes modulaires faciles à tester).

Une autre façon de dénir les facteurs et les critères est de déclarer que le premier est une vue externe du logiciel tandis que le second représente sa vue interne.

- 2. Les métriques constituent la mesure réelle que l'on peut obtenir à partir du code source (par exemple le nombre total d'opérateurs contenus dans un programme).
- 3. Une **fonction de normalisation** va permettre d'affecter une valeur de qualité à un facteur à partir des métriques mesurées.

Trois principes doivent être respectés dans le choix des facteurs et des critères  $\lceil 20 \rceil$  :

- Les facteurs doivent exprimer les exigences de l'utilisateur en termes d'utilisation.
- Les facteurs doivent être faciles à diviser en critères mesurables.
- Les termes choisis doivent être suffisamment larges pour pouvoir couvrir un large ensembles de logiciels.

#### <span id="page-39-0"></span>3.4.3 Exemples de modèles de qualité logicielle

Dans cette partie, nous présentons quelques travaux sur les modèles de qualité logicielle.

1. Dans cet article [\[19\]](#page-57-6), Juniawan et al. ont testé la qualité des logiciels de vote électronique en utilisant la méthode de McCall. La qualité du logiciel a été testé sur 5 facteurs : éxactitude, fiabilité, efficacité, intégrité et convivialité. Le but du test de la qualité du logiciel est de savoir si la mise en œuvre du logiciel est conforme aux besoins d'un vote électronique. Les résultats des tests montrent que le facteur ayant la plus haute valeur est l'exactitude avec 89,85%, et la valeur la plus basse est l'efficacité avec  $48.3\%$ . Le logiciel de vote électronique est considéré comme de bonne qualité avec un score moyen de 79,93%.

- 2. Swarup et Ramaiah [\[33\]](#page-59-4) proposent un framework basé sur le modèle de qualité logicielle de McCall pour évaluer la qualité d'application critiques, principalement en temps réel. Les critères proposés sont : l'analyse des risques du système, la complétude des besoins, l'identification des contraintes de sécurité, la conception basée sur les contraintes de sécurité, la gestion des problèmes d'exécution et les tests de sécurité. Le framework a été validé sur un système de contrôle du trafic routier.
- 3. Dans cet article [\[20\]](#page-58-8), Lac et Raffy présentent une étude théorique d'un ensemble de fonctions de normalisation permettant de relier les niveaux facteur et critère. Partant des travaux de Boehm et McCall concernant les facteurs, critères et métriques, ils ont construit un modèle qui sert à rassembler les besoins de l'utilisateur (facteurs) et les possibilités du programmeur (critères). Dans cette étude, huit facteurs ont été sélectionnés : exactitude, fiabilité, utilisabilité, interopérabilité, intégrité, maintenabilité, flexibilité et portabilité, à partir desquels critères, métriques et fonctions de normalisation furent identiés.
- 4. Walters et McCall [\[35\]](#page-59-5) présentent dans cet article la première approche du modèle de qualité de McCall. Ils présentent les facteurs de qualité qui constituent la base du modèle et leur impact sur le cycle de vie d'un produit logiciel. Ensuite, ils décrivent la méthodologie qui permet de les spécifier quantitativement, de les inclure dans la conception du système et de les mesurer pendant le développement.

## <span id="page-40-0"></span>3.5 Conception d'un modèle qualimétrique pour l'évaluation des réponses à un questionnaires participatifs

Notre système nous permet d'évaluer le niveau d'implication des apprenants dans la collaboration pour répondre à un questionnaire de manière participative, et cela à travers l'observation des interactions des apprenants lors du travail collaboratif.

Dans un contexte d'utilisation classique du système, un enseignant propose un questionnaire à un groupe d'apprenants. Ces dernier doivent y répondre en même temps, et peuvent communiquer ensemble, à travers une messagerie instantanée intégrée dans le questionnaire, pour choisir la bonne réponse.

L'évaluation du questionnaire porte principalement sur la qualité de la collaboration entre les membres du groupe, notamment en répondant à des questions telles que : passe-t-ils le test en même temps ? communique-t-il ensemble ? etc.

#### Le modèle qualimétrique de McCall proposé

Les trois niveau du modèle proposé sont les suivants :

1. Le facteur :

Dans notre système, l'objectif à évaluer est : La collaboration entre apprenants.

2. Les critères :

Pour évaluer le facteur ci-dessus, nous avons identifié quatre critères : la présence de l'étudiant lors du test, le niveau de communication de l'étudiant avec les membre du groupe, le sentiment de l'étudiant par rapport au groupe, et ses connaissances évaluées par sa note au test.

#### 3. Les métriques :

Les critères sont mesurés de la manière suivante :

- La présence de l'étudiant est évaluée en comparant les temps de connexion au questionnaire. Le temps de connexion de la majorité est considéré comme la référence. Si un étudiant est connecté à se moment, alors sa présence est égale à 1, sinon, elle égale 0.
- Le niveau de communication est évalué à partir du nombre de messages échangé dans le groupe pendant la période de test. Plus l'étudiant envoie de message, par rapport à la totalité des messages envoyé, plus son niveau de communication est élevé. La valeur de l'indicateur est comprise sur l'intervalle [0, 1].
- Nous avons évalué le sentiment de l'étudiant pour le groupe en utilisant la méthode AFINN [\[24\]](#page-58-9). C'est une méthode d'analyse des sentiments basée sur une valeur (positive ou négative) attribué à chaque mot. Lorsqu'un mot est présent dans un message, si sa valeur est positive (respect. négative), alors le sentiment exprimé est positif (respect. négatif). Cette méthode à été choisie pour sa simplicité de mise en œuvre, même si elle a

un certain nombre d'inconvénients, notamment la non-prise en compte de duo de mots ou de phrases. Par exemple, entre les phrases "c'est agréable" et "c'est pas agréable". Le mot *bien* a une valeur positive  $(+2)$  qui est infirmée dans la seconde phrase.

L'indicateur pour le critère sentiment est calculé en sommant la valeur des mots positifs et négatifs extraits des messages et comparés au fichier de vocabulaire  $\text{AFINN}^1$  $\text{AFINN}^1$ , qui contient 2193 mots avec, pour chaque mot, une valeur de sentiment (positive ou négative) comprise entre [−5, +5]. Si la somme est supérieure à 0, alors le sentiment est positif (indicateur  $= 1$ , négatif sinon (indicateur  $= 0$ ).

• Les connaissances de l'étudiant sont évaluées par rapport à sa note au test. C'est le nombre de bonnes réponses par rapport aux nombre totale des questions (note appartenant à l'intervalle [0, 1]).

## <span id="page-42-0"></span>3.6 Conclusion

Dans ce chapitre, nous avons présenté la conception de notre système. Ce système offre un site web d'apprentissage basé sur la gestion des questionnaires participatifs, dans lequel les étudiants répondent en collaborant à un questionnaire, ainsi qu'un module pour l'évaluation du travail collaboratif à partir d'indicateurs concernant la collaboration.

Dans le chapitre suivant, nous montrerons l'implémentation du système, ainsi que quelques interfaces du site web de questionnaires participatifs, et les résultats d'une expérimentation du système.

<span id="page-42-1"></span><sup>1.</sup> disponible à l'adresse [https://github.com/fnielsen/afinn/blob/master/afinn/data/](https://github.com/fnielsen/afinn/blob/master/afinn/data/AFINN-fr-165.txt) [AFINN-fr-165.txt](https://github.com/fnielsen/afinn/blob/master/afinn/data/AFINN-fr-165.txt)

## <span id="page-43-0"></span>Chapitre 4

## Implémentation

## <span id="page-43-1"></span>4.1 Introduction

Dans ce chapitre, nous allons présenter l'implémentation de notre système. La première partie contient la présentation des environnements de développement matériel et logiciel utilisés pour réaliser notre système. Ensuite, nous allons montrer notre système à travers quelques pages web, et nous présenterons, dans la dernière partie, quelques expérimentations à travers la simulation de la collaboration d'étudiants.

## <span id="page-43-2"></span>4.2 Environnement de développement

## <span id="page-43-3"></span>4.2.1 Environnement matériel

<span id="page-43-5"></span>La machine sur laquelle a été développé notre système a la configuration suivante :

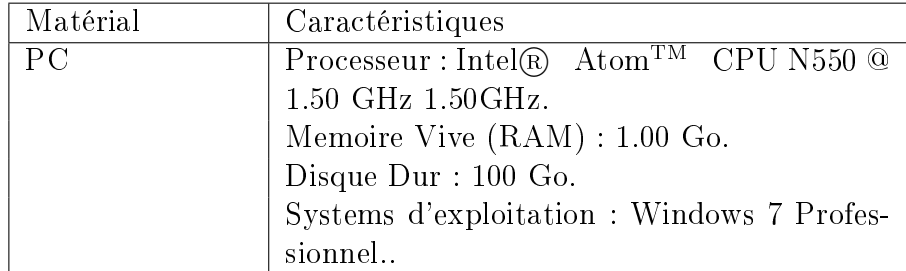

Table 4.1 Caractéristiques du matériel

## <span id="page-43-4"></span>4.2.2 Environnement logiciel

Notre système a été implémenté en utilisant les outils suivants :

#### Dreamweaver

Dreamweaver est un outils logiciel conçu pour créer des sites web. La première version du logiciel est sortie en 1997, depuis Dreamweaver est devenu un éditeur Web largement utilisé par les développeurs web. Il est réputé pour sa facilité d'utilisation, et il prend en charge codage en PHP et Javascript des pages web [\[10\]](#page-57-7).

<span id="page-44-0"></span>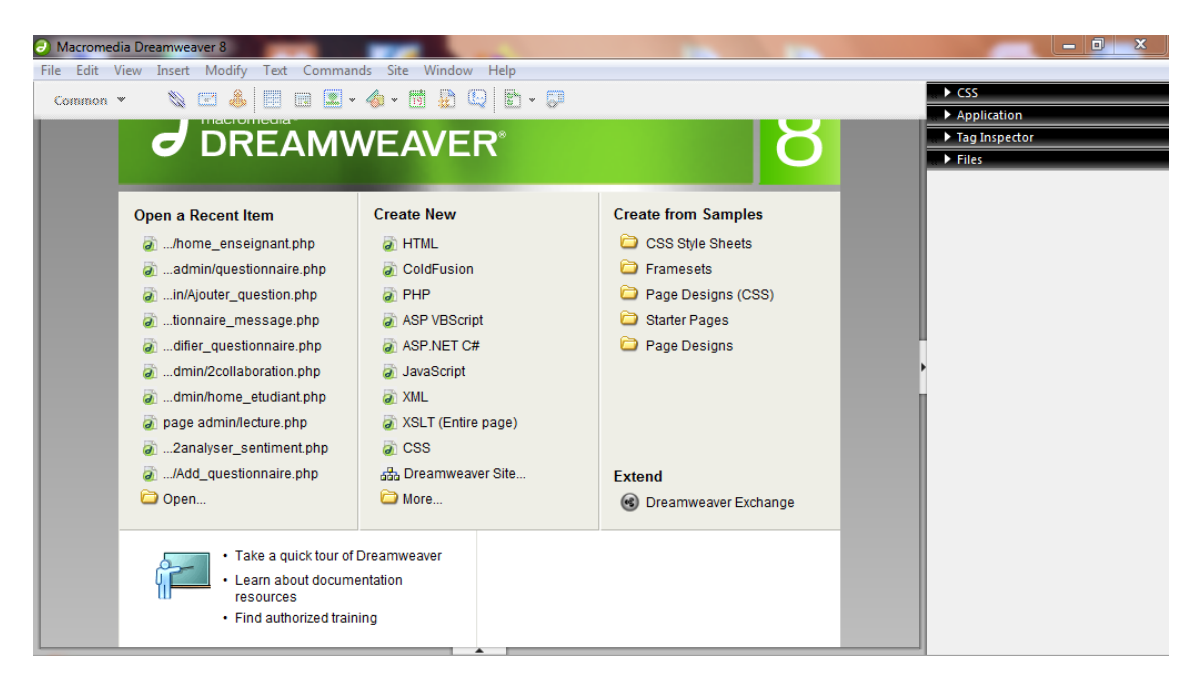

FIGURE 4.1 - Dreamweaver 8

### XAMPP

XAMPP est un ensemble d'outils logiciels comprenant PHP, un serveur local Apache et un gestionnaire de BDD relationnelles MySQL. XAMPP est gratuit et open source [\[36\]](#page-59-6).

<span id="page-45-1"></span>

| $\Sigma$<br>冋<br>$\Box$<br>XAMPP Control Panel v3.2.2 [ Compiled: Nov 12th 2015 ]                                                                                                    |                            |                                                                                                    |  |       |       |        |      |  |  |  |
|----------------------------------------------------------------------------------------------------|----------------------------|----------------------------------------------------------------------------------------------------|--|-------|-------|--------|------|--|--|--|
|                                                                                                    | XAMPP Control Panel v3.2.2 |                                                                                                    |  |       |       |        |      |  |  |  |
| <b>Modules</b><br><b>Service</b>                                                                                                    | <b>Module</b>              | PID(s)<br>Port(s)<br><b>Actions</b>                                                                                                    |  |       |       |        |      |  |  |  |
|                                                                                                    | Apache                     |                                                                                                    |  | Start | Admin | Config | Logs |  |  |  |
|                                                                                                    | <b>MySQL</b>               |                                                                                                    |  | Start | Admin | Config | Logs |  |  |  |
|                                                                                                    | File7illa                  |                                                                                                    |  | Start | Admin | Config | Logs |  |  |  |
|                                                                                                    | Mercury                    |                                                                                                    |  | Start | Admin | Config | Logs |  |  |  |
|                                                                                                    | Tomcat                     |                                                                                                    |  | Start | Admin | Config | Logs |  |  |  |
| 09:29:08 [main]<br>09:29:08 [main]<br>09:29:08 [main]<br>09:29:08 [main]<br>09:29:08 [main]<br>09:29:08 [main]<br>09:29:08 [main]<br>09:29:08 [main]<br>09:29:08 [main]<br>09:29:09 [main]<br>09:29:47 [main]<br>09:29:47 [main]<br>09:29:47 [main]<br>09:29:47 [main] |                            | <b>Initializing Control Panel</b><br>Windows Version: Windows 7 Ultimate SP1 32-bit<br>XAMPP Version: 7.3.1<br>Control Panel Version: 3.2.2 [ Compiled: Nov 12th 2015 ]<br>You are not running with administrator rights! This will work for<br>most application stuff but whenever you do something with services<br>there will be a security dialogue or things will break! So think<br>about running this application with administrator rights!<br>XAMPP Installation Directory: "c:\xampp\"<br>Checking for prerequisites<br>All prerequisites found<br><b>Initializing Modules</b><br><b>Starting Check-Timer</b><br><b>Control Panel Ready</b> |  |       |       |        |      |  |  |  |
|                                                                                                    |                            |                                                                                                    |  |       |       |        |      |  |  |  |

FIGURE  $4.2$  – XAMPP control panel

## <span id="page-45-0"></span>4.2.3 Langages utilisés

Dans notre système, le codage se fait à travers le langage PHP. Nous avons également utilisé le langage HTML et les feuilles de style (CSS) pour créer les page web, et javascript pour les interaction avec l'utilisateur. Le langage à requêtes SQL a été utilisé pour l'accès à la BDD.

### HTML

HTML (HyperText Markup Language) est un langage de publication utilisée par le World Wide Web consortium pour présenter des pages web.

HTML donne aux développeurs web les moyens de [\[16\]](#page-57-8) :

• Publier des documents en ligne avec des titres, du texte, des tableaux, des

listes, des photos, etc.

- Récupérer des informations en ligne via des liens hypertextes.
- Concevoir des formulaires pour effectuer des transactions avec des services à distance, pour une utilisation dans la recherche d'informations, faire des réservations, commander des produits, etc.
- Inclure des feuilles de calcul, des clips vidéo, des clips audio et d'autres applications directement dans les documents.

#### CSS

Les feuilles de style en cascade constituent un langage utilisé pour définir l'apparence de documents, par exemple des documents HTML ou XML. De plus en plus, CSS a commencé à être adopté dans la présentation d'applications de bureau, ainsi que des applications mobiles [\[9\]](#page-56-9).

#### PHP

PHP (Hypertext Processor) inventé par Rasmus Lerdorf en 1994, est un langage impératif orienté objet axé sur le côté serveur du développement d'applications. C'estun des langages les plus populaires pour le développement web [\[27\]](#page-58-10).

#### JavaScript

JavaScript est un langage de programmation interprété le plus souvent utilisé pour améliorer l'interactivité et les fonctionnalités des pages Web. Il dispose de capacités pour interagir avec les pages Web et les fenêtres du navigateur. Le code JavaScript est inclus dans les pages HTML et s'exécute localement dans le navigateur Web [\[17\]](#page-57-9).

#### SQL

SQL (Structured Query Language) jouit d'une grande popularité comme langage de requête sur les bases de données. Il est devenu la norme pour les systèmes de gestion de bases de données relationnelles [\[32\]](#page-59-7).

## <span id="page-47-0"></span>4.3 Présentation du système

Dans cette partie, nous allons montrer quelques pages Web de notre système. Ce dernier est divisé en trois espaces : espace enseignant, espace étudiant et espace administrateur. Nous présenterons uniquement quelques pages dans deux espaces (enseignant et étudiant).

## <span id="page-47-1"></span>4.3.1 Espace utilisateurs

La figure ci-dessous présente l'interface de connexion aux différents espaces :

<span id="page-47-3"></span>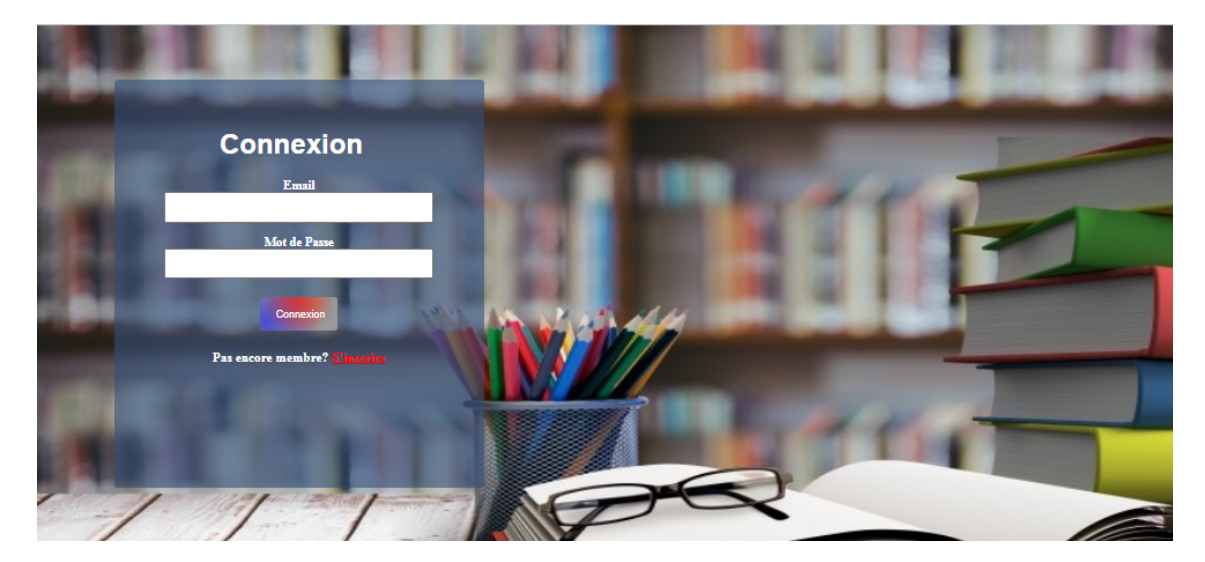

FIGURE 4.3 - Interface de connexion aux espaces de travail

## <span id="page-47-2"></span>4.3.2 Espace Enseignant

La figure suivante montre la page de la liste des questionnaires crées par un enseignant :

## CHAPITRE 4. IMPLÉMENTATION 46

<span id="page-48-1"></span>

| $R_{a}$                      |               | <b>Espace Des Questionnaires</b> |                        |                       | $\bullet$<br>Accueil |                  |              |
|------------------------------|---------------|----------------------------------|------------------------|-----------------------|----------------------|------------------|--------------|
| La liste des questionnaires: |               |                                  |                        |                       |                      |                  |              |
| Titre                        | <b>Croupe</b> | <b>Description</b>               | Temps de questionnaire | Nombres des questions |                      |                  |              |
| Bio-inspire                  | Group5        | Test 2                           | 30 Minutes             | 10                    | <b>Edite</b>         | <b>Supprimer</b> | <b>Notes</b> |
| applications réparties       | Group3        | Test 1                           | 40 Minutes             | 12                    | Edite                | <b>Supprimer</b> | <b>Notes</b> |
| Bio-inspired                 | Group2        | Test 2                           | 20 Minutes             | 8                     | Edite                | <b>Supprimer</b> | <b>Notes</b> |
| Applications réparties       | Groupl        | Test 1                           | 30 Minutes             | 10                    | Edite                | <b>Supprimer</b> | <b>Notes</b> |
|                              |               |                                  |                        |                       |                      |                  |              |
|                              |               |                                  |                        |                       |                      |                  |              |
|                              |               |                                  |                        |                       |                      |                  |              |
|                              |               |                                  |                        |                       |                      |                  |              |
|                              |               |                                  |                        |                       |                      |                  |              |

FIGURE 4.4 - Liste des questionnaires

La figure suivante montre la page des résultats des apprenants aux tests :

<span id="page-48-2"></span>

|        | $R_{\rm a}$               | <b>Résultats Des Etudiants</b> |                        |                    | 00<br><b>Accueil</b>     |                          |
|--------|---------------------------|--------------------------------|------------------------|--------------------|--------------------------|--------------------------|
|        | Titre de Questionnaire :  | Applications réparties         |                        |                    |                          |                          |
| Pseudo | <b>Réponses Correctes</b> | <b>Pourcentage</b>             | Date de présence       | Nombre de messages | <b>Sentiment Positif</b> | <b>Sentiment Négatif</b> |
| hanane | 6/10                      | 60%                            | 2021-09-08<br>22:27:02 | 3/10               | 9                        | 0                        |
| farah  | 6/10                      | 60%                            | 2021-09-08<br>21:35:22 | 1/10               | 1                        | $\circ$                  |
| marwa  | 8/10                      | 80%                            | 2021-09-08<br>20:33:43 | 6/10               | 13                       | $-2$                     |
|        |                           |                                |                        |                    |                          |                          |
|        |                           |                                |                        |                    |                          |                          |
|        |                           |                                |                        |                    |                          |                          |
|        |                           |                                |                        |                    |                          |                          |

FIGURE 4.5 – Liste des résultats des apprenants

## <span id="page-48-0"></span>4.3.3 Espace Apprenant

Dans la figure ci-dessous est présenté la liste des tests à passer par un étudiant :

## CHAPITRE 4. IMPLÉMENTATION 47

<span id="page-49-0"></span>

| 霊<br>ear <sup>n</sup> in B       |                    | <b>Espace Des Questionnaires</b> |                             |             | <b>Accueil</b> |             | $\bullet$       |  |
|----------------------------------|--------------------|----------------------------------|-----------------------------|-------------|----------------|-------------|-----------------|--|
| Votre liste des questionnaires : |                    |                                  |                             |             |                |             |                 |  |
| <b>Titre</b>                     | <b>Description</b> | <b>Temps de questionnaire</b>    | <b>Nomber des questions</b> | Date de fin | Heure de fin   |             |                 |  |
| Bio-inspired                     | Test 1             | 30 Minutes                       | 10                          | 2021-10-09  | 20:00:00       | <b>Test</b> | <b>Résultat</b> |  |
| IHM                              | Test 1             | 40 Minutes                       | 12                          | 2021-09-11  | 00:00:00       | <b>Test</b> | Résultat        |  |
| Applications reparties           | Test 3             | 30 Minutes                       | $\overline{4}$              | 2021-10-09  | 00:00:00       | <b>Test</b> | Résultat        |  |
|                                  |                    |                                  |                             |             |                |             |                 |  |
|                                  |                    |                                  |                             |             |                |             |                 |  |
|                                  |                    |                                  |                             |             |                |             |                 |  |
|                                  |                    |                                  |                             |             |                |             |                 |  |
|                                  |                    |                                  |                             |             |                |             |                 |  |
|                                  |                    |                                  |                             |             |                |             |                 |  |

Figure 4.6 Liste des tets

La figure ci-dessous présente la page de test passé par un étudiant :

<span id="page-49-1"></span>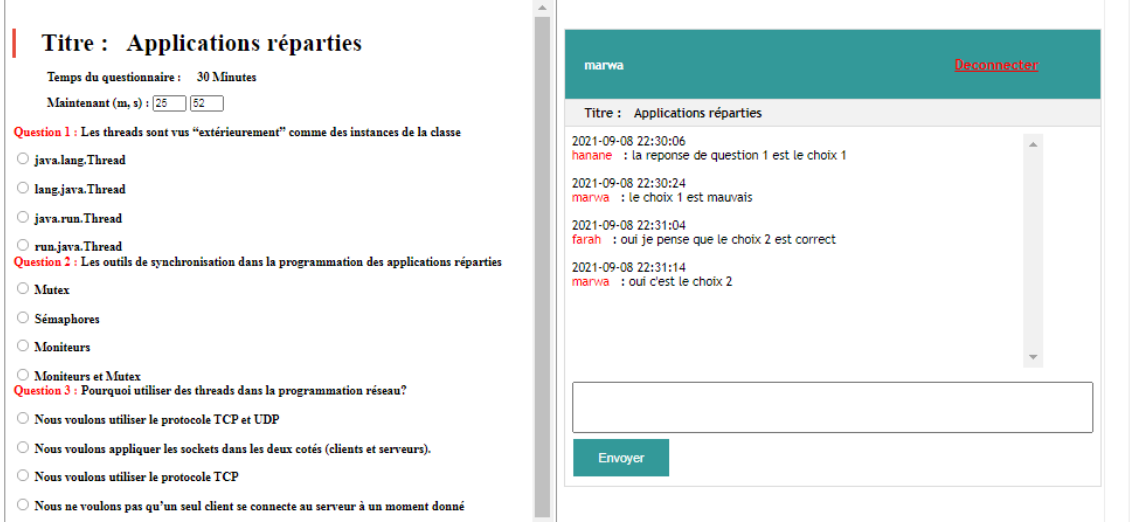

Figure 4.7 Page de test

La figure suivante montre la page des résultats d'un test avec sa correction :

<span id="page-50-1"></span>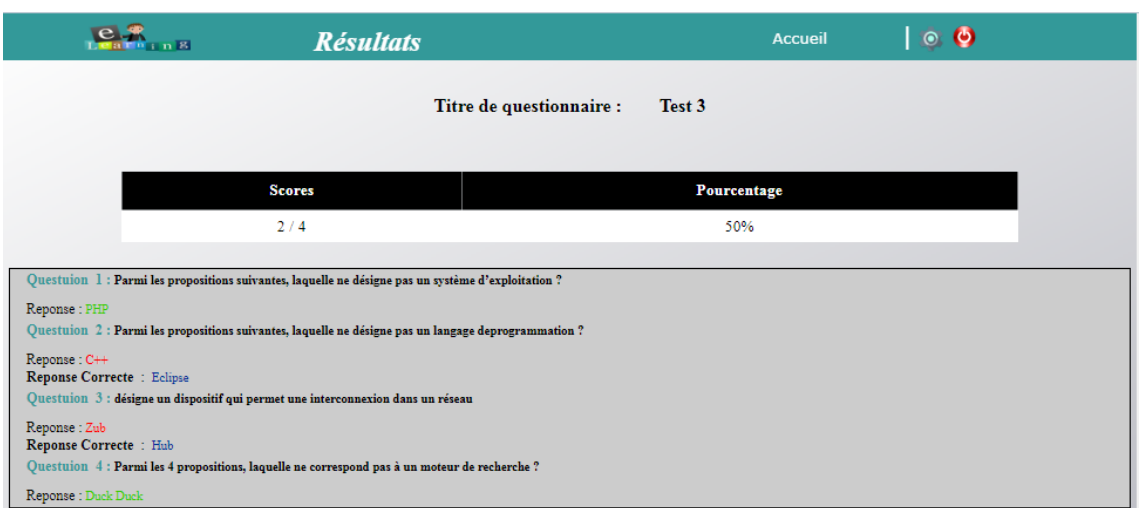

FIGURE 4.8 - Résultat de test

## <span id="page-50-0"></span>4.4 Expérimentation

Pour tester, le modèle qualimétrique pour l'évaluation de questionnaires participatifs, nous avons simulé des données pour un groupe d'apprenants composé de 5 étudiants ayant répondu à un questionnaire de 10 énoncés. Les valeurs des indicateurs sont les suivantes :

<span id="page-50-2"></span>

|                       | Id de l'ap- | <b>Note</b> | Nombre de | Présent             | Sentiment | Sentiment        |
|-----------------------|-------------|-------------|-----------|---------------------|-----------|------------------|
|                       | prenant     |             | messages  | Pas<br>ou           | positif   | négatif          |
|                       |             |             |           | même<br>$_{\rm en}$ |           |                  |
|                       |             |             |           | temps               |           |                  |
|                       | 5           | 2/10        | 2/40      | <b>NON</b>          | 0         | $-3$             |
| റ                     | 6           | 6/10        | 14/40     | OUI                 | 12        | $-2$             |
| 3                     |             | 1/10        | 4/40      | OUI                 | ,         | $-12$            |
| 4                     | 8           | 9/10        | 12/40     | OUI                 | 16        | $\boldsymbol{0}$ |
| $\overline{\partial}$ | 9           | 10          | 40<br>8   | OUI                 | 10        | $\blacksquare$   |

Table 4.2 Tableau des indicateurs simulés

Les indicateurs sont obtenus de la manière suivantes :

- La note est calculé à travers la somme des bonnes réponses par rapport aux nombre totale des questions. Par exemple, une note de 6/10 représente 6 bonnes réponses sur les 10 énoncés.
- Le nombre de messages (représentant la communication) est le nombre de messages envoyés dans le groupe, par l'étudiant, en rapport avec le nombre total de message échangés pendant le test.
- Lorsque l'apprenant se présente en même temps que son groupe, l'indicateur de présence à la valeur 1, sinon la valeur est 0.
- Les indicateurs de sentiment positif et négatif vont nous permettre de calculer le critère sentiment à partir des formules suivantes :
	- $-$  sentiment  $= 1$ , si (positif  $+$  négatif)  $> 0$
	- $-$  sentiment = 0.5, si (positif + négatif) = 0
	- $-$  sentiment  $= 0$ , si (positif  $+$  négatif)  $< 0$

À partir de ces données, nous avons calculé la valeurs du facteur collaboration pour chaque étudiant, en appliquant trois fonctions de normalisation diérentes. Ces fonctions sont :

- (a) Fonction basée sur une plus grande importance donnée à la note de l'étudiant :  $\textit{collaboration} =$  $(2<sub>*</sub> note) + messages + presence + sentiment$ 5
- (b) Fonction basée sur une plus grande importance donnée à la communication :  $\textit{collaboration} =$  $note + (2*messages) + presence + sentiment$ 5
- (c) Fonction basée sur une égalité entre les critères :  $\textit{collaboration} =$  $note + messages + presence + sentiment$ 4

### <span id="page-51-0"></span>4.4.1 Résultats

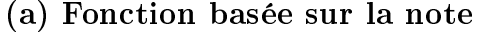

<span id="page-51-1"></span>

|   | Id de l'ap-     | <b>Note</b> | Nombre de | Présent    | Sentiment      | collabora- |
|---|-----------------|-------------|-----------|------------|----------------|------------|
|   | prenant         |             | messages  | Pas<br>ou  |                | tion       |
|   |                 |             |           | même<br>en |                |            |
|   |                 |             |           | temps      |                |            |
|   | 5               | 2/10        | 2/40      | <b>NON</b> | $\overline{0}$ | 0,09       |
| 2 | $6\phantom{.}6$ | 6/10        | 14/40     | OUI        |                | 0,71       |
| 3 |                 | 1/10        | 4/40      | OUI        | $\overline{0}$ | 0,26       |
| 4 | 8               | 9/10        | 12/40     | OUI        |                | 0,82       |
| 5 | 9               | 10<br>8/    | 8/40      | OUI        |                | 0,76       |

TABLE 4.3 – Tableau des indicateurs simulés (fonction a)

Dans le tableau précédent, nous remarquons que les étudiants ayant les id (6, 8 et 9) ont un niveau de collaboration élevé (le plus proche de 1). Ce qui s'explique par

le nombre de messages échangés. pour l'étudiant à l'id 6, le niveau de collaboration est élevé malgré une note moyenne, alors que la note a un coefficient de  $40\%$  par rapport aux autres critères.

<span id="page-52-0"></span>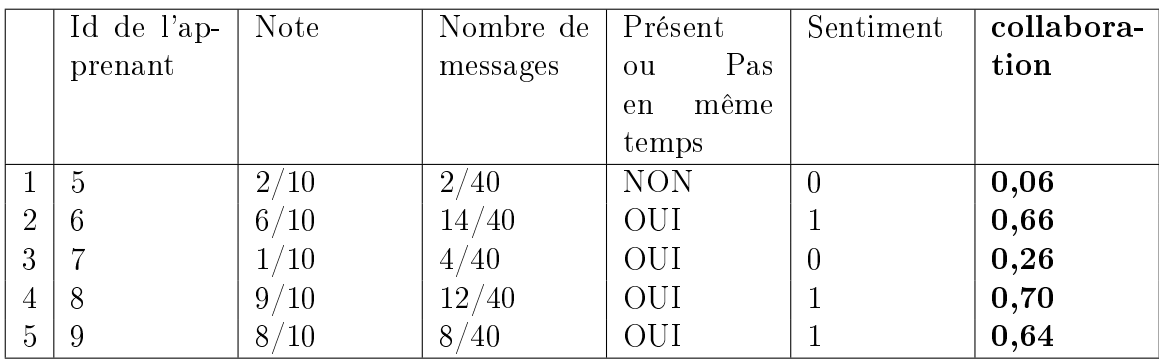

#### (b) Fonction basée sur la communication

TABLE  $4.4$  – Tableau des indicateurs simulés (fonction b)

Dans ce deuxième tableau des résultats, nous remarquons que les étudiants ayant les id (6, 8 et 9) ont toujours un bon niveau de collaboration. Même si la valeur du facteur est plus basse pour les trois étudiants, ce qui s'explique par l'importance donnée au critère communication, qui est calculé comme une valeur relative à la totalité des messages échangé. Ce qui, dans le cas des étudiants mentionnée, correspond à des niveaux de communication proches.

#### (c) Fonction basée sur l'égalité des critères

<span id="page-52-1"></span>

|                | Id de l'ap- | <b>Note</b> | Nombre de | Présent    | Sentiment | collabora- |
|----------------|-------------|-------------|-----------|------------|-----------|------------|
|                | prenant     |             | messages  | Pas<br>ou  |           | tion       |
|                |             |             |           | même<br>en |           |            |
|                |             |             |           | temps      |           |            |
|                | 5           | 2/10        | 2/40      | <b>NON</b> | U         | 0,06       |
| $\overline{2}$ | 6           | 6/10        | 14/40     | OUI        |           | 0,73       |
| 3              |             | 1/10        | 4/40      | OUI        | $\cup$    | 0,30       |
| 4              | 8           | 9/10        | 12/40     | OUI        |           | 0,80       |
| $\overline{5}$ | 9           | 10          | ′40<br>87 | OUI        |           | 0,75       |

TABLE 4.5 – Tableau des indicateurs simulés (fonction  $c$ )

La remarque principale concernant ce troisième tableau des résultats, est la proximité des résultats de cette fonction avec ceux de la fonction a. Ce qui est cohérent avec l'importance de la communication avec le facteur collaboration. Dans ce cas, la note a une importance relative, même si également présente dans l'évaluation du facteur global.

### <span id="page-53-0"></span>4.4.2 Discussion des résultats

L'histogramme de la figure [4.9](#page-53-1) présente un récapitulatif des valeurs du facteur collaboration obtenues avec chaque fonction de normalisation spécifiée.

<span id="page-53-1"></span>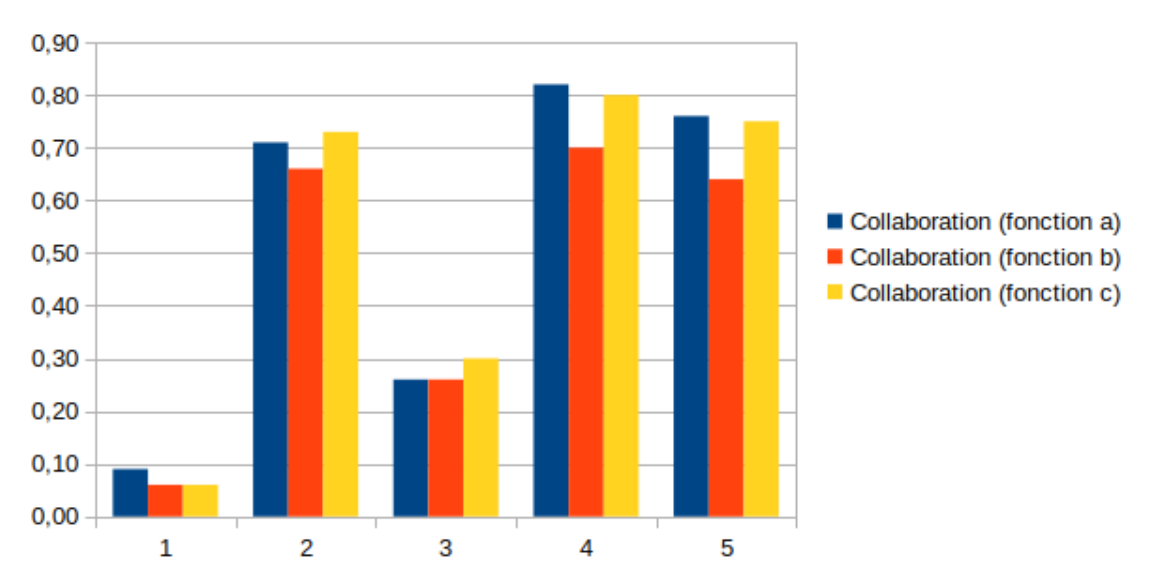

**Facteur Collaboration** 

Figure 4.9 Histogramme des valeurs de collaboration

À partir des résultats obtenus par la simulation d'un test sur un questionnaire participatif, passé par un groupe de 5 apprenants, nous avons fais les observations suivantes :

- 1. Les fonctions de normalisation  $a$  et c offrent des valeurs de *collaboration* très proches. Cela s'explique par le fait que dans la fonction b l'accent est mis sur la communication, qui est une valeur relative, ce qui réduit donc le niveau de collaboration avec cette fonction.
- 2. Les étudiants ayant des valeurs de collaboration élevés (id : 6, 8 et 9) ont à la fois de bonnes notes aux tests, ainsi que des valeurs de communication assez élevées.
- 3. Pour les étudiants ayant un mauvais niveau de collaboration (id : 5 et 7) la communication a plus d'importance que la note pour les trois fonctions. Ce

qui s'explique toujours par l'importance de la communication dans la collaboration.

En conclusion, nous pouvons dire que lors de l'évaluation de la collaboration, le critère communication est important. Dans l'évaluation, le critère sentiment n'a pas été exploité suffisamment, il sera nécessaire de proposer une autre métrique pour mesurer ce critère.

Nous proposons comme perspectives au travail développé les points suivants :

- Tester le système dans un environnement d'apprentissage réel pour déterminer l'utilisabilité du système pour des étudiants en situation de collaboration.
- Étudier plus en profondeur la fonction de normalisation pour pourvoir trouver les meilleurs coefficients reliant les différents critères de manière à avoir une évaluation plus précise de la collaboration.
- Identifier de nouveaux critères pour caractériser un travail collaboratif lors de l'apprentissage dans un système de e-learning.
- Exploiter mieux le critère sentiment par l'utilisation d'une méthode caractérisant mieux le sentiment à partir d'un texte.
- Utiliser le facteur collaboration lors du regroupement des apprenants pour construire des groupes plus productifs.

## <span id="page-54-0"></span>4.5 Conclusion

Dans ce chapitre, Nous avons présenté les outils utilisés pour développer notre système, quelques pages web illustrant le système, ainsi qu'une expérimentation des métriques utilisées dans notre projet pour l'évaluation de la collaboration dans les groupes.

## <span id="page-55-0"></span>Conclusion générale

La pandémie de COVID-19 a contraint beaucoup d'établissement universitaire à se convertir au e-learning. Les étudiants étant contraint de suivre les cours à distance sans réelle communication avec leurs collègues. Mais, de plus en plus, travail collaboratif est intégré dans le e-learning. Ce dernier permet au groupe de partager des idées et une motivation mutuelle. Mais l'évaluation du travail collaboratif en ligne reste une question posé, où il s'agit d'évaluer non seulement les connaissances et les compétences des apprenants mais également leur implication et leur intégration dans un groupe.

Notre projet de fin d'étude intitulé « Évaluation de la collaboration dans un groupe à travers des examens par questionnaires participatifs est composé d'un site web d'apprentissage permettant à des enseignants de proposer des questionnaires participatifs à passer par des groupes d'apprenants. Les apprenants doivent collaborer pour répondre au questionnaire, la collaboration ayant lieu à travers une messagerie instantanée. L'évaluation des apprenants se fait à travers des indicateurs identifiés en application d'un modèle de qualimétrie de McCall, dans lequel le facteur à évaluer est la collaboration entre apprenant. Ce facteur a permis d'extraire 4 critères de qualité (note, communication, présence et sentiment), qui eux-même ont donnée naissance à des métriques pour pouvoir les mesurer.

Les résultats des tests de simulation du système nous ont permis d'observer que la valeur du facteur collaboration dépend principalement du critère communication quelque soit la fonction de normalisation utilisé parmi les trois fonctions testées.

Parmi les perspectives à prendre en compte pour améliorer le fonctionnement du notre système, nous citons la possibilité d'identifier de nouveaux critères pour évaluer un travail collaboratif dans un système d'apprentissage. On peut également citer, une meilleure utilisation du critère *sentiment* par la mise en œuvre d'une méthode mesurant mieux le sentiment d'un apprenant lors de la collaboration. Enfin, nous pouvons utiliser le facteur collaboration lors du regroupement des apprenants pour construire des groupes plus productifs.

## <span id="page-56-0"></span>Bibliographie

- <span id="page-56-6"></span>[1] Vinca Aisa, Angelina Prima Kurniati et AW Yanuar Firdaus : Evaluation of the online assessment test using process mining (case study : Intensive english center). In 2015 3rd International Conference on Information and Communication Technology (ICoICT), pages  $472-477$ . IEEE,  $2015$ .
- <span id="page-56-8"></span>[2] Yann ARGOTTI, Claude BARON et Phillipe ESTEBAN : Quality quantification in systems engineering from the qualimetry eye. In 2019 IEEE International Systems Conference (SysCon), pages  $1-8$ . IEEE, 2019.
- <span id="page-56-7"></span>[3] Garry Azgaldov, Alexander Kostin et Alvaro Padilla Omiste : The ABC of Qualimetry. The Toolkit for Measuring Immeasurable. Ridero, 2015.
- <span id="page-56-5"></span>[4] A. BAILLIFARD et A. THURRE-MILLIUS :  $Q.C.M.$  : Guide à l'usage des E.E. pour la création de questionnaires à choix multiples. UniDistance.ch, Avril 2020.
- <span id="page-56-3"></span>[5] Rahel Bekele : Computer-Assisted Learner Group Formation Based on Personality Traits. Thèse de doctorat, Universität Hamburg, Von-Melle-Park 3, 20146 Hamburg, 2005.
- <span id="page-56-2"></span>[6] Jarosław BERNACKI et Adrianna KOZIERKIEWICZ-HETMAŃSKA : The comparison of creating homogeneous and heterogeneous collaborative learning groups in intelligent tutoring systems. In Asian Conference on Intelligent Information and Database Systems, pages 46–55. Springer, 2015.
- <span id="page-56-4"></span>[7] Stéphane Bravard : Usage pédagogique des QCM : un guide pour la mise en place d'un questionnaire à choix multipler. Mémoire de D.E.A., Université de Poitiers, 29 JANVIER 2009.
- <span id="page-56-1"></span>[8] Chih-Ming Chen et Chi-Hsiung Kuo : An optimized group formation scheme to promote collaborative problem-based learning. Computers  $\mathcal B$  Education, 133: 94115, 2019.
- <span id="page-56-9"></span>[9] CSS : [https://www.w3schools.com/css/.](https://www.w3schools.com/css/) consulté en septembre 2021.
- <span id="page-57-7"></span>[10] DREAMWEAVER : [https://www.adobe.com/fr/products/dreamweaver.](https://www.adobe.com/fr/products/dreamweaver.html) [html.](https://www.adobe.com/fr/products/dreamweaver.html) consulté en septembre 2021.
- <span id="page-57-0"></span>[11] Fitra Zul Fahmi et Dade Nurjanah : Group formation using multi objectives ant colony system for collaborative learning. In 2018 5th International Conference on Electrical Engineering, Computer Science and Informatics (EECSI), pages 696-702. IEEE, 2018.
- <span id="page-57-3"></span>[12] Sergio AA Freitas, Rita C Silva, Edna D Canedo et Tiago Franklin R Lucena : A tool for students' grouping in classroom. In 2016 IEEE Frontiers in Education Conference (FIE), pages  $1-5$ . IEEE,  $2016$ .
- <span id="page-57-1"></span>[13] Nasim Ghanbari et Parisa Abdolrezapour : Group composition and learner ability in cooperative learning : A mixed-methods study. TESL-EJ,  $24(2)$ :n2, 2020.
- <span id="page-57-4"></span>[14] Mardhiya HAYATY, Bayu SETIAJI, Arief SETYANTO et al. : First time user experience assessment on web based online examination. In 2019 International Conference on Information and Communications Technology (ICOIACT), pages 829-834. IEEE, 2019.
- <span id="page-57-5"></span>[15] Joseph B Herzog, Patricia Snell Herzog, Paul Talaga, Christopher M Stanley et George Ricco : Providing insight into the relationship between constructed response questions and multiple choice questions in introduction to computer programming courses. In 2019 IEEE Frontiers in Education Conference (FIE), pages  $1-5$ . IEEE,  $2019$ .
- <span id="page-57-8"></span>[16] HTML : [https://www.w3schools.com/html/.](https://www.w3schools.com/html/) consulté en septembre 2021.
- <span id="page-57-9"></span>[17] JAVASCRIPT : [https://www.w3schools.com/js/.](https://www.w3schools.com/js/)consulté en juin 2021.
- <span id="page-57-2"></span>[18] Neetha JOSEPH, N PRADEESH, Shiffon CHATTERJEE et Kamal BIJLANI : A novel approach for group formation in collaborative learning using learner preferences. In 2017 international conference on advances in computing, communications and informatics (ICACCI), pages  $1564-1568$ . IEEE,  $2017$ .
- <span id="page-57-6"></span>[19] Fransiskus Panca Juniawan, Dwi Yuny Sylfania, Rahmat Sulaiman, Rendy Rian Chrisna Putra, Harrizki Arie Pradana, Tri Sugihartono et al. : Evoting software quality analysis with mccall's method. In 2020 8th International Conference on Cyber and IT Service Management (CITSM), pages  $1-5$ . IEEE, 2020.
- <span id="page-58-8"></span>[20] Chidung Lac, Jean-Luc RAFFY et al. : A tool for software quality. In Proceedings of the Second Symposium on Assessment of Quality Software Development Tools, pages 144–150. IEEE Computer Society, 1992.
- <span id="page-58-6"></span>[21] Lepage, Pascale et Romainville, Marc : RESEAU 69 :Le Questionaire à choix Multiples. Service de pédagogie universitaire, Namur, 2009. [https://researchportal.unamur.be/fr/publications/](https://researchportal.unamur.be/fr/publications/reseau-69-le-questionnaire-%C3%A0-choix-multiple) [reseau-69-le-questionnaire-%C3%A0-choix-multiple.](https://researchportal.unamur.be/fr/publications/reseau-69-le-questionnaire-%C3%A0-choix-multiple)
- <span id="page-58-3"></span>[22] Naseebah MAQTARY, Abdulqader MOHSEN et Kamal BECHKOUM : Group formation techniques in computer-supported collaborative learning : A systematic literature review. Technology, Knowledge and Learning,  $24(2)$ :169-190, 2019.
- <span id="page-58-2"></span>[23] David Kibe Muchiri et Mary C Wanjiku Njenga : Investigating various grouping strategies in teaching and learning of mathematics. International Journal of Advances in Scientific Research and Engineering,  $6(3):227-232$ ,  $2020$ .
- <span id="page-58-9"></span>[24] Finn Årup Nielsen : A new anew : Evaluation of a word list for sentiment analysis in microblogs. arXiv preprint arXiv :1103.2903, 2011.
- <span id="page-58-1"></span>[25] Chinasa ODO, Judith MASTHOFF et Nigel BEACHAM : Group formation for collaborative learning. In International Conference on Artificial Intelligence in  $Education$ , pages  $206-212$ . Springer, 2019.
- <span id="page-58-0"></span>[26] Yulei Pang, Feiya Xiao, Huaying Wang et Xiaozhen Xue : A clustering-based grouping model for enhancing collaborative learning. In 2014 13th International Conference on Machine Learning and Applications, pages 562–567. IEEE, 2014.
- <span id="page-58-10"></span>[27] PHP : [https://www.php.net.](https://www.php.net) consulté en juin 2021.
- <span id="page-58-7"></span>[28] Service d'Appui à la Pédagogie : Guide d'élaboration de questionnaires d'évaluation des connaissances sous forme de QCM. Université toulouse IIIpaul sabatier, France, février 2006.
- <span id="page-58-5"></span>[29] Seyve, Daniel et Grepilloux, Jeremie : TICE et QCM. Les dossiers thématiques du projet GRECO, Grenoble université campus ouvert, 2004. [http://sup.ups-tlse.fr/documentation/docs/fich\\_271.pdf.](http://sup.ups-tlse.fr/documentation/docs/fich_271.pdf)
- <span id="page-58-4"></span>[30] Timothy K Shih, WKTM Gunarathne, Ankhtuya Ochirbat et Huang-Ming Su : Grouping peers based on complementary degree and social relationship using genetic algorithm. ACM Transactions on Internet Technology (TOIT),  $19(1):1-29, 2018.$
- <span id="page-59-2"></span>[31] Cyrille SICLET : Teaching of mathematics thanks to multiple choice questionnaires. In 2017 27th EAEEIE Annual Conference (EAEEIE), pages 1-4. IEEE, 2017.
- <span id="page-59-7"></span>[32] SQL : [https://www.w3schools.com/sql/.](https://www.w3schools.com/sql/) consulté en juin 2021.
- <span id="page-59-4"></span>[33] M Ben Swarup et P Seetha Ramaiah : An approach to modeling software safety. In 2008 Ninth ACIS International Conference on Software Engineering, Artificial Intelligence, Networking, and Parallel/Distributed Computing, pages 800-806. IEEE, 2008.
- <span id="page-59-3"></span>[34] Diana Urbano, Cristina Gaspar de Oliveira et Paulo Coelho Oliveira : A case study of using multiple choice questions, supported by ict, in an introductory physics course for engineers. In 2014 IEEE Frontiers in Education Conference (FIE) Proceedings, pages  $1-4$ . IEEE,  $2014$ .
- <span id="page-59-5"></span>[35] Gene F WALTERS et James A MCCALL : Software quality metrics for life-cycle cost-reduction. IEEE Transactions on Reliability,  $28(3):212-220$ , 1979.
- <span id="page-59-6"></span>[36] XAMPP : [https://www.apachefriends.org/.](https://www.apachefriends.org/) consulté en septembre 2021.
- <span id="page-59-1"></span>[37] Yaqian Zheng, Chunrong Li, Shiyu Liu et Weigang Lu : An improved genetic approach for composing optimal collaborative learning groups. Knowledge-Based Systems, 139:214225, 2018.
- <span id="page-59-0"></span>[38] Yaqian Zheng, Yunsong Liu, Weigang Lu et Chunrong Li : A hybrid pso-ga method for composing heterogeneous groups in collaborative learning. In 2016 11th International Conference on Computer Science & Education (ICCSE), pages 160-164. IEEE, 2016.